#### **Oracle® Fusion Middleware**

Developer's Guide for Identity Governance Framework 12*c* (12.1.3) **E51582-01**

#### May 2014

This guide provides an introduction to the Identity Governance Framework (IGF) initiative that enables secure exchange of identity-related information between users and applications and service providers. It describes how to develop with the Identity Governance Framework based developer APIs Oracle has made available.

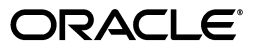

Oracle Fusion Middleware Developer's Guide for Identity Governance Framework, 12*c* (12.1.3)

E51582-01

Copyright © 2013, 2014 Oracle and/or its affiliates. All rights reserved.

Primary Author: John Spencer

Contributors: Venkat Medam, Anandaprakash Sivasubramanian, Mark Wilcox

This software and related documentation are provided under a license agreement containing restrictions on use and disclosure and are protected by intellectual property laws. Except as expressly permitted in your license agreement or allowed by law, you may not use, copy, reproduce, translate, broadcast, modify, license, transmit, distribute, exhibit, perform, publish, or display any part, in any form, or by any means. Reverse engineering, disassembly, or decompilation of this software, unless required by law for interoperability, is prohibited.

The information contained herein is subject to change without notice and is not warranted to be error-free. If you find any errors, please report them to us in writing.

If this is software or related documentation that is delivered to the U.S. Government or anyone licensing it on behalf of the U.S. Government, the following notice is applicable:

U.S. GOVERNMENT END USERS: Oracle programs, including any operating system, integrated software, any programs installed on the hardware, and/or documentation, delivered to U.S. Government end users are "commercial computer software" pursuant to the applicable Federal Acquisition Regulation and agency-specific supplemental regulations. As such, use, duplication, disclosure, modification, and adaptation of the programs, including any operating system, integrated software, any programs installed on the hardware, and/or documentation, shall be subject to license terms and license restrictions applicable to the programs. No other rights are granted to the U.S. Government.

This software or hardware is developed for general use in a variety of information management applications. It is not developed or intended for use in any inherently dangerous applications, including applications that may create a risk of personal injury. If you use this software or hardware in dangerous applications, then you shall be responsible to take all appropriate failsafe, backup, redundancy, and other measures to ensure its safe use. Oracle Corporation and its affiliates disclaim any liability for any damages caused by use of this software or hardware in dangerous applications.

Oracle and Java are registered trademarks of Oracle and/or its affiliates. Other names may be trademarks of their respective owners.

Intel and Intel Xeon are trademarks or registered trademarks of Intel Corporation. All SPARC trademarks are used under license and are trademarks or registered trademarks of SPARC International, Inc. AMD, Opteron, the AMD logo, and the AMD Opteron logo are trademarks or registered trademarks of Advanced Micro Devices. UNIX is a registered trademark of The Open Group.

This software or hardware and documentation may provide access to or information on content, products, and services from third parties. Oracle Corporation and its affiliates are not responsible for and expressly disclaim all warranties of any kind with respect to third-party content, products, and services. Oracle Corporation and its affiliates will not be responsible for any loss, costs, or damages incurred due to your access to or use of third-party content, products, or services.

# **Contents**

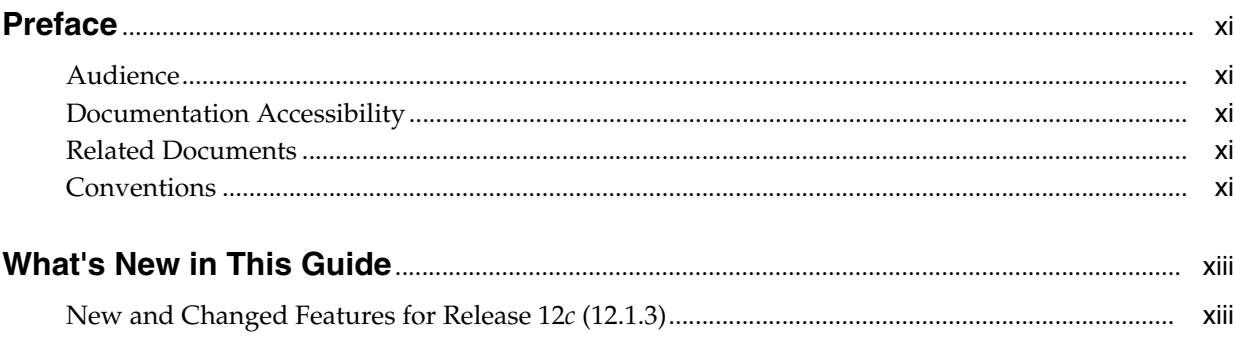

# 1 Introduction to Identity Governance Framework

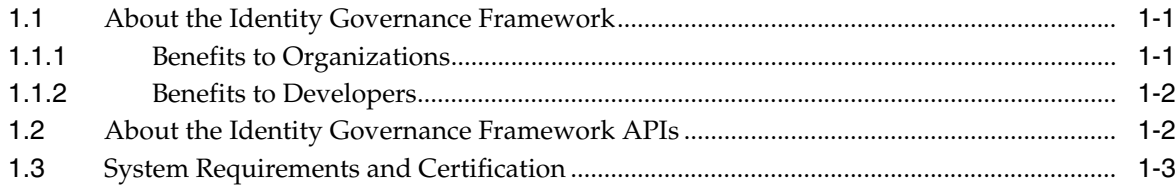

# 2 Using the Identity Directory API

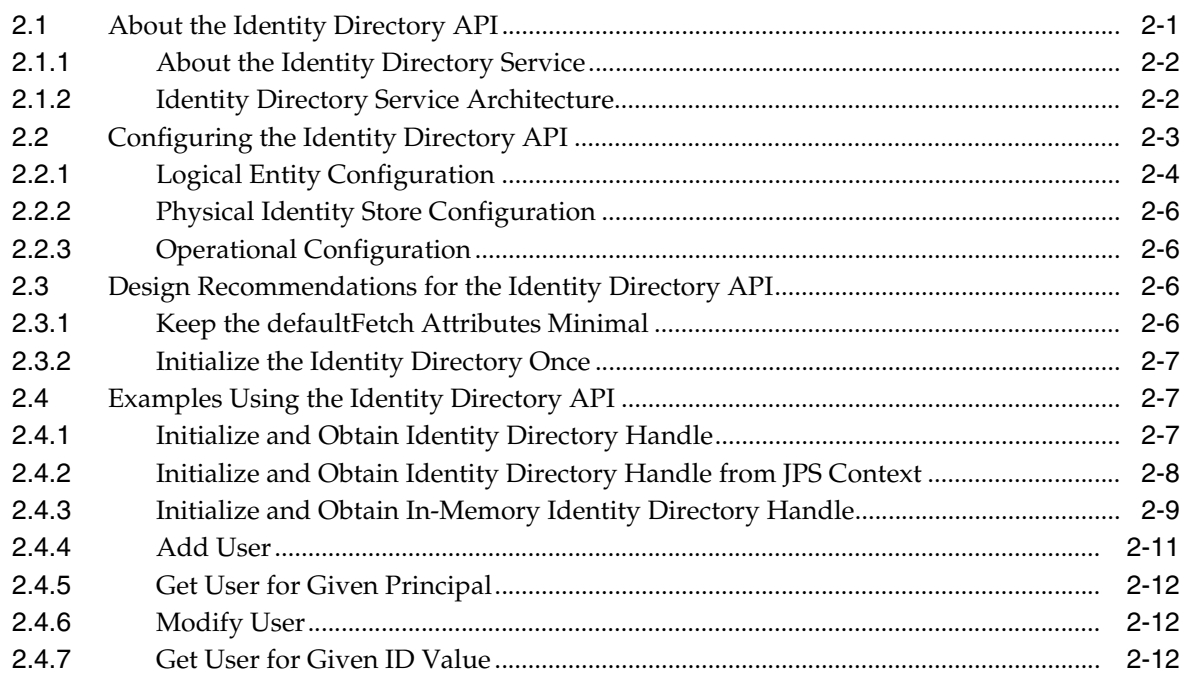

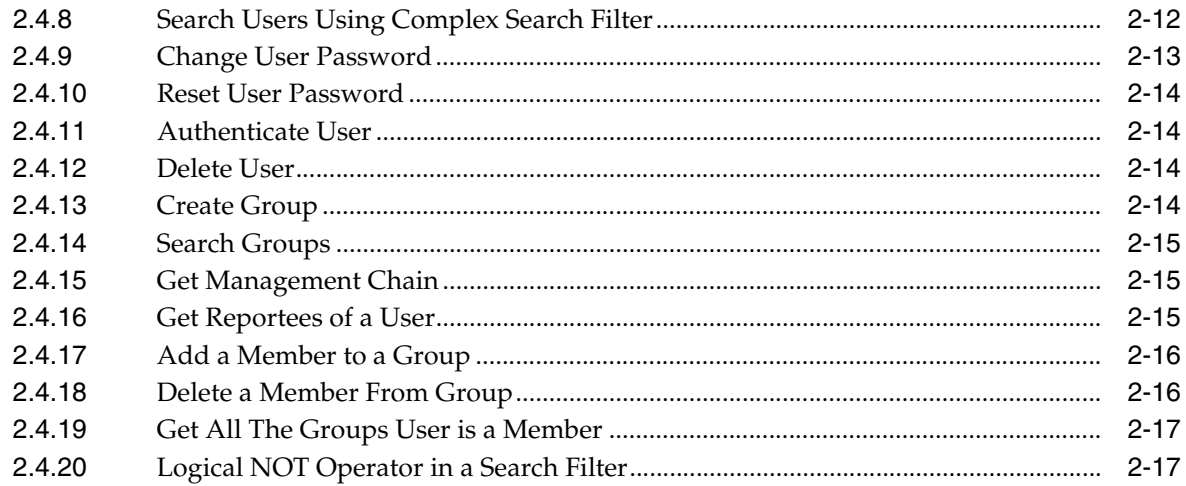

#### **Using the ArisID API**  $\mathbf{3}$

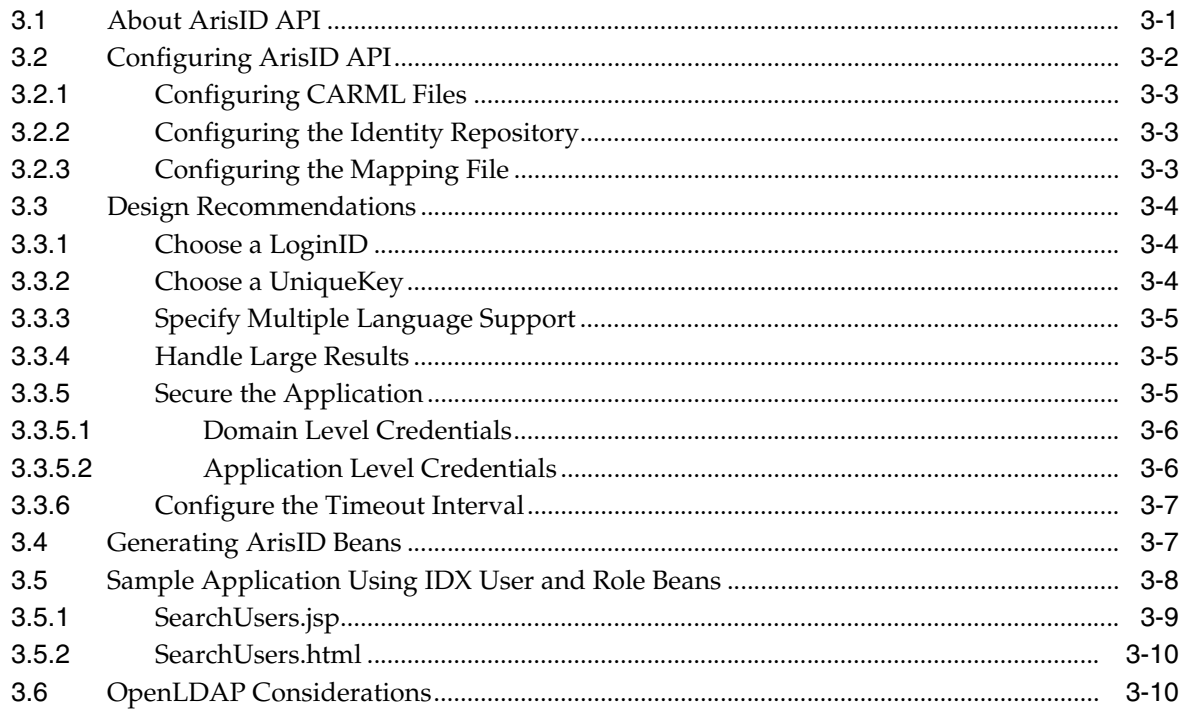

# 4 Migrating to Identity Directory API

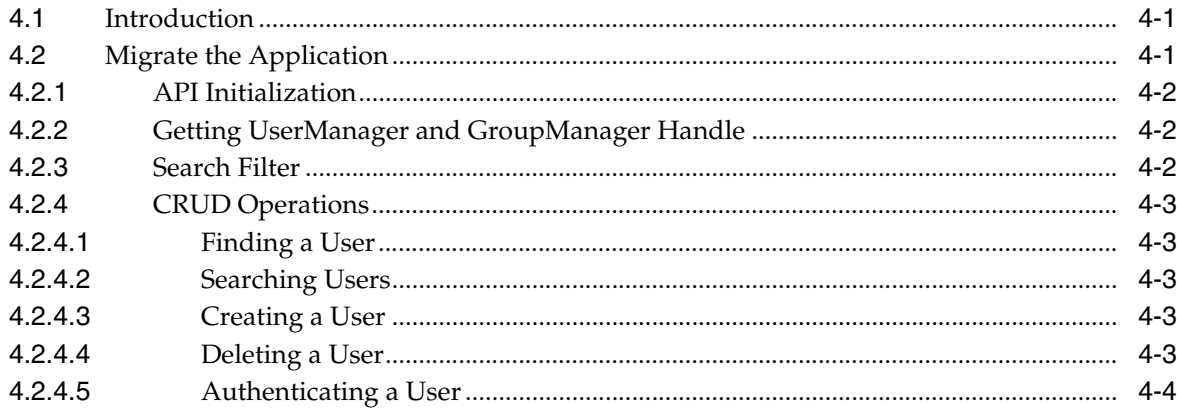

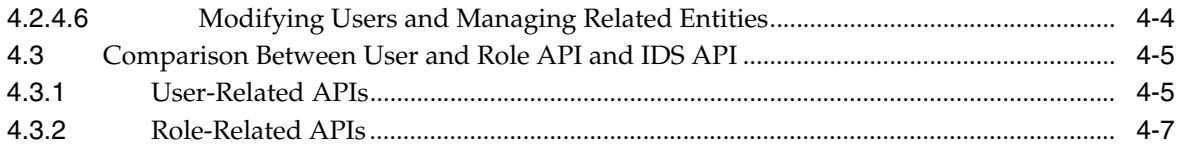

# **List of Examples**

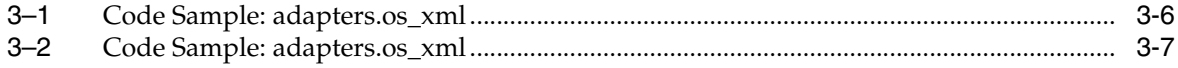

# **List of Figures**

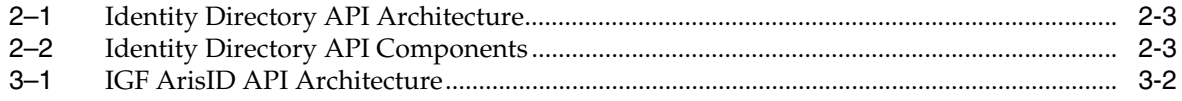

# **List of Tables**

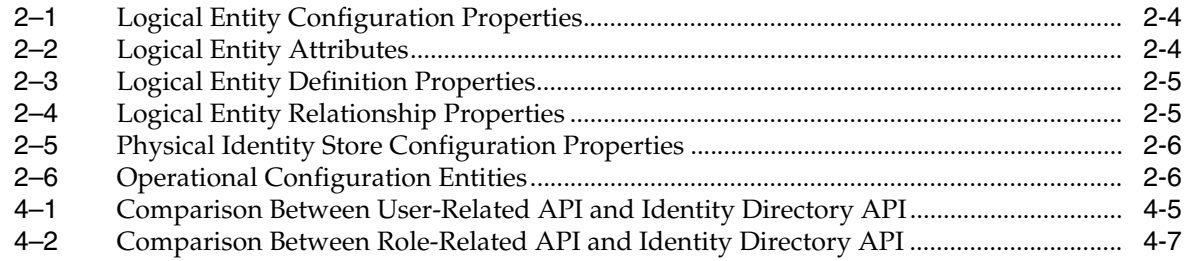

# **Preface**

<span id="page-10-0"></span>This guide provides an introduction to Identity Governance Framework and describes how to use the related developer APIs Oracle has made available. It describes the Identity Directory API, which is a common service for identity management applications to access and manage identity information.

# <span id="page-10-1"></span>**Audience**

This document is intended for developers who are writing applications that use the Oracle Fusion Middleware Identity Governance Framework based APIs.

# <span id="page-10-2"></span>**Documentation Accessibility**

For information about Oracle's commitment to accessibility, visit the Oracle Accessibility Program website at http://www.oracle.com/pls/topic/lookup?ctx=acc&id=docacc.

#### **Access to Oracle Support**

Oracle customers have access to electronic support through My Oracle Support. For information, visit http://www.oracle.com/pls/topic/lookup?ctx=acc&id=info or visit

http://www.oracle.com/pls/topic/lookup?ctx=acc&id=trs if you are hearing impaired.

# <span id="page-10-3"></span>**Related Documents**

For more information, see the following documents:

- Java API Reference for Identity Governance Framework Identity Directory
- Java API Reference for Identity Governance Framework IDXUserRole
- Java API Reference for Identity Governance Framework UserRole
- **Securing Applications with Oracle Platform Security Services**
- Javadocs for Project Aristotle ArisID Attribute Services, at: http://arisid.sourceforge.net/javadocs/arisId\_1.1\_javadoc/

## <span id="page-10-4"></span>**Conventions**

The following text conventions are used in this document:

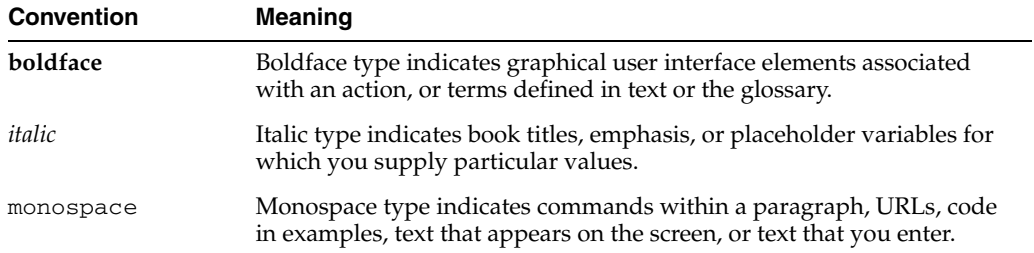

# **What's New in This Guide**

<span id="page-12-0"></span>This section summarizes the new features and significant product changes for the Identity Governance Framework (IGF) and the related developer APIs.

This section includes [New and Changed Features for Release 12c \(12.1.3\)](#page-12-1).

# <span id="page-12-1"></span>**New and Changed Features for Release 12***c* **(12.1.3)**

This release includes the following new features:

- [Logical NOT Operator in Search Filters](#page-12-2)
- [Pass-Through Support for Entity Attributes](#page-12-3)

#### <span id="page-12-2"></span>**Logical NOT Operator in Search Filters**

You can specify the logical NOT operator to negate a simple or complex filter condition. The SearchFilter class has two new methods: negate() is a toggle method to set the NOT condition, and the isNegated() method can check if the NOT condition is already set.

See [Section 2.4.20, "Logical NOT Operator in a Search Filter."](#page-34-2)

#### <span id="page-12-3"></span>**Pass-Through Support for Entity Attributes**

The Identity Directory API supports entity attribute pass-through. You do not need to include each and every attribute in attribute definitions and attribute references under the entity definition. You can include any attribute in an add, modify, requested attributes, or search filter operation, and if the attribute is not present in the in the identity store schema, the IDS API returns the error thrown by the identity store.

See [Section 2.2.1, "Logical Entity Configuration."](#page-21-3)

**1**

# <span id="page-14-3"></span><span id="page-14-0"></span>**Introduction to Identity Governance Framework**

The Identity Governance Framework (IGF) initiative enables secure exchange of identity-related information between users and applications and service providers. It provides privacy and governance semantics to applications and services infrastructure. This chapter provides an introduction to the Identity Governance Framework and the related developer APIs Oracle has made available.

This chapter contains the following topics:

- [Section 1.1, "About the Identity Governance Framework"](#page-14-1)
- [Section 1.2, "About the Identity Governance Framework APIs"](#page-15-1)
- [Section 1.3, "System Requirements and Certification"](#page-16-0)

## <span id="page-14-1"></span>**1.1 About the Identity Governance Framework**

The Identity Governance Framework is an open initiative designed to meet the following goals:

- To simplify the development of identity information access regardless of where that information is stored.
- To simplify the management (also known as **governance**) of how applications use identity data, in particular, sensitive data.

As part of this initiative, Oracle has contributed key initial specifications and is making them available to the community. These specifications provide a common framework for defining usage policies, attribute requirements, and developer APIs pertaining to the use of identity related information. These enable businesses to ensure full documentation, control, and auditing regarding the use, storage, and propagation of identity-related data across systems and applications.

This section contains the following topics:

- **[Benefits to Organizations](#page-14-2)**
- **[Benefits to Developers](#page-15-0)**

## <span id="page-14-2"></span>**1.1.1 Benefits to Organizations**

Organizations need to maintain control and integrity of sensitive personal information about their customers, employees, and partners. Data related to social security numbers, credit card numbers, medical history and more are increasingly under scrutiny by regulations seeking to prevent abuse or theft of such information. Privacy

conscious organizations frequently have reacted to these requirements by enforcing overly strict controls and processes that hinder business operations and impact productivity, flexibility, and efficiency. At the opposite end of the spectrum, some organizations do not take the care needed to safeguard this information, potentially putting identity-related data at risk without sufficient oversight and control. The Identity Governance Framework enables a standards-based mechanism for enterprises to establish "contracts" between their applications so that identity related information can be shared securely and with confidence that this data will not be abused, compromised, or misplaced. Using this framework, organizations have complete visibility into how identity information is stored, used, and propagated throughout their business. This enables organizations to automate controls to streamline business processes without fear of compromising the confidentiality of sensitive identity related information.

#### <span id="page-15-0"></span>**1.1.2 Benefits to Developers**

The Identity Governance Framework is an agreed-upon process for specifying how identity-related data is treated when writing applications. This provides developers a standards-based way to easily write applications that use this data so that governing policies can be used to control it. This will result in faster development of privacy aware applications.

IGF enables the decoupling of identity-aware applications from a specific deployment infrastructure. Specifically, using IGF enables developers to defer deciding how identity related information will be stored and accessed by their application. Developers do not need to worry about whether they should use a SQL database, an LDAP directory, or other system. In the past, developers were forced to write highly specific code, driving technology and vendor lock-in.

For example, the Identity Directory API provides methods for accessing and managing identity information in a directory server that is the domain identity store. Entity definitions, entity relationships, and the physical identity store details can be configured using either the Identity Directory Configuration APIs or Mbeans. The Identity Directory API is used to initialize the Identity Directory Service. The Identity Directory Service provides an interface to both access and modify users and group information from different identity stores. For more information, see [Chapter 2, "Using](#page-18-2)  [the Identity Directory API"](#page-18-2).

Another example is the ArisID API, which handles the hard work of data retrieval, transformation, and policy-enforcement when it comes to identity-based information. By using a Client Attribute Requirement Markup Language (CARML) file and declarations, applications will support flexible deployment in a wide range of environments without the need for ongoing specialized developer enhancements. For more information, see [Chapter 3, "Using the ArisID API".](#page-36-2)

# <span id="page-15-1"></span>**1.2 About the Identity Governance Framework APIs**

Oracle has made the following APIs available that are based on the Identity Governance Framework:

#### **Identity Directory API**

The Identity Directory API is a common service for identity management applications to access and manage identity information. The service can be used in both Java EE and Java SE modes. For more information, see [Chapter 2, "Using the](#page-18-2)  [Identity Directory API".](#page-18-2)

■ ArisID **API**

The ArisID API provides enterprise developers and system architects a library for building identity-enabled applications using multiple identity protocols. The ArisID API enables developers to specify requirements for identity attributes, roles, and search filters by using Client Attribute Requirements Markup Language (CARML). For more information, see [Chapter 3, "Using the ArisID API"](#page-36-2).

## <span id="page-16-1"></span><span id="page-16-0"></span>**1.3 System Requirements and Certification**

Refer to the system requirements and certification documentation for information about hardware and software requirements, platforms, databases, and other information. Both of these documents are available on Oracle Technology Network (OTN).

The system requirements document covers information such as hardware and software requirements, minimum disk space and memory requirements, and required system libraries, packages, or patches. For more information, see *Oracle Fusion Middleware System Requirements and Specifications*.

The certification document covers supported installation types, platforms, operating systems, databases, JDKs, and third-party products. For more information, see *Oracle Fusion Middleware Supported System Configurations*.

# <span id="page-18-2"></span>**Using the Identity Directory API**

<span id="page-18-0"></span>This chapter describes the architecture and key functionality of the Identity Governance Framework Identity Directory API (Identity Directory API) and Identity Directory Service. The Identity Directory API supports accessing and managing users, groups, organizations, and can be extended to support new entity types with relationships defined between these entities.

This chapter contains the following topics:

- [Section 2.1, "About the Identity Directory API"](#page-18-1)
- [Section 2.2, "Configuring the Identity Directory API"](#page-20-0)
- [Section 2.3, "Design Recommendations for the Identity Directory API"](#page-23-2)
- [Section 2.4, "Examples Using the Identity Directory API"](#page-24-1)

**See Also:** *Securing Applications with Oracle Platform Security Services*

## <span id="page-18-1"></span>**2.1 About the Identity Directory API**

The Identity Directory API provides a service for identity management applications to access and manage identity information. The API is flexible and fully configurable by clients supporting heterogeneous identity stores having standard and specific schemas, and is robust with both high-availability and failover support.

The API uses the Identity Governance Framework and provides all the benefits of Identity Governance for identity information regulation and control. The API can be used in both Java EE and Java SE modes. For more information about the Identity Governance Framework, see [Chapter 1, "Introduction to Identity Governance](#page-14-3)  [Framework"](#page-14-3).

The API supports the following actions:

- Create/Read/Update/Delete (CRUD) operations on User, Group, Org, and generic entities
- Get operation on User Account State
- Identity Directory API configuration sharing
- Support for directory servers such as Oracle Internet Directory, Oracle Universal Directory, Oracle Directory Server EE, and Active Directory.

Identity Directory Service consists of the following:

**Identity Directory API** 

The Identity Directory API provide methods for accessing and managing identity information in a directory server that is the domain identity store. Entity definitions, entity relationships, and the physical identity store details can be configured using either the Identity Directory Configuration APIs or Mbeans. Directory service instance capabilities can be queried using getter methods.

#### **Identity Directory API Configuration**

Identity Directory API configuration comprises logical entity configuration and physical identity store configuration.

## <span id="page-19-0"></span>**2.1.1 About the Identity Directory Service**

The Identity Directory Service is a common service used by identity management products to access and manage an Identity Directory. The Identity Directory API is used to initialize the Identity Directory Service. The Identity Directory Service provides an interface to both access and modify users and group information from different identity stores. An Identity Directory is an instance of the Identity Directory Service having:

- a unique name (IDS name)
- a logical entity configuration
- a physical identity store configuration

For more information about the Identity Directory Service, also referred to as the identity store service, see *Securing Applications with Oracle Platform Security Services*.

## <span id="page-19-1"></span>**2.1.2 Identity Directory Service Architecture**

[Figure 2–2](#page-20-2) shows the logical architecture of the Identity Directory API.

<span id="page-20-1"></span>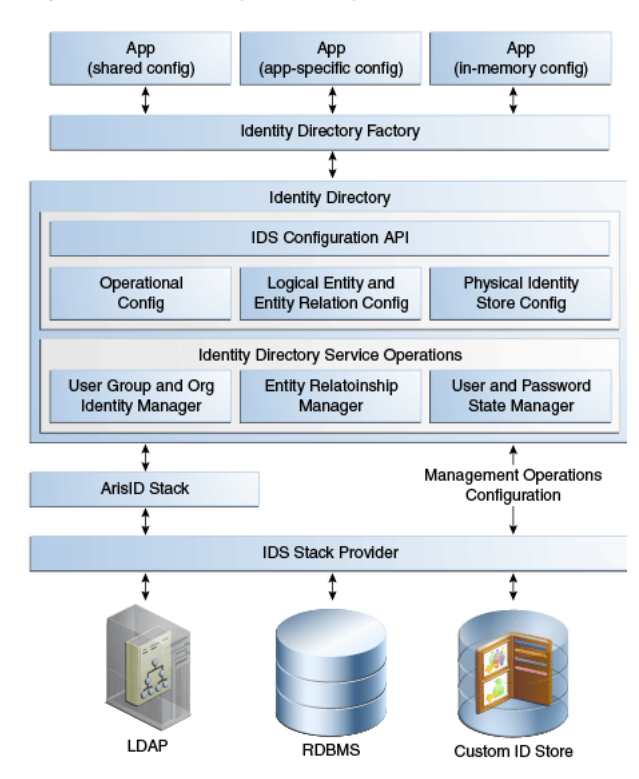

*Figure 2–1 Identity Directory API Architecture*

[Figure 2–2](#page-20-2) shows the relationship between the Identity Directory API components.

*Figure 2–2 Identity Directory API Components*

<span id="page-20-2"></span>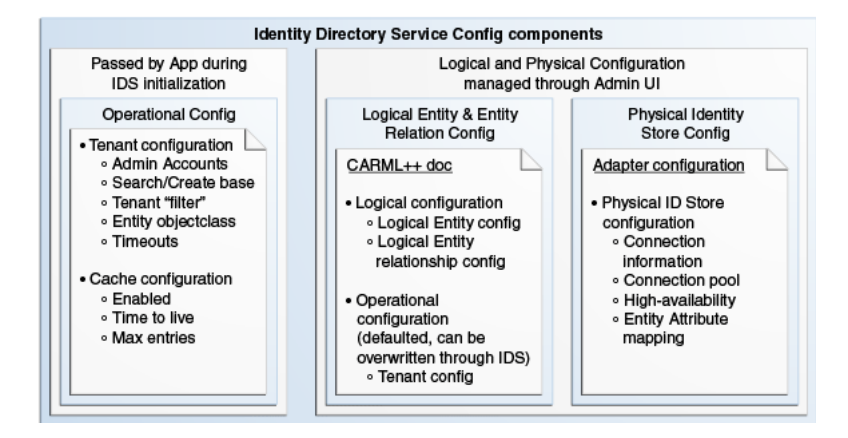

# <span id="page-20-0"></span>**2.2 Configuring the Identity Directory API**

The Identify Directory API provides an interface to access and modify users and group information from different identity stores.

The Identity Directory Service configuration is a combination of the logical entity configuration, the physical identity store configuration, and operational configuration.

The logical entity configuration and operational configuration is stored in ids-config.xml. This file is located in the same directory as jps-config.xml. For example, in a Java EE environment the location is:

DOMAIN\_HOME/config/fmwconfig/ids-config.xml

The physical identity store configuration is stored in ovd/ids/adapters.os.xml. For example, in a Java EE environment the ovd directory is located in:

DOMAIN\_HOME/config/fmwconfig

This section contains the following topics:

- **[Logical Entity Configuration](#page-21-0)**
- [Physical Identity Store Configuration](#page-23-0)
- **[Operational Configuration](#page-23-1)**

## <span id="page-21-4"></span><span id="page-21-3"></span><span id="page-21-1"></span><span id="page-21-0"></span>**2.2.1 Logical Entity Configuration**

[Table 2–1](#page-21-4) describes the logical entity configuration properties.

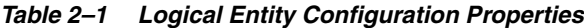

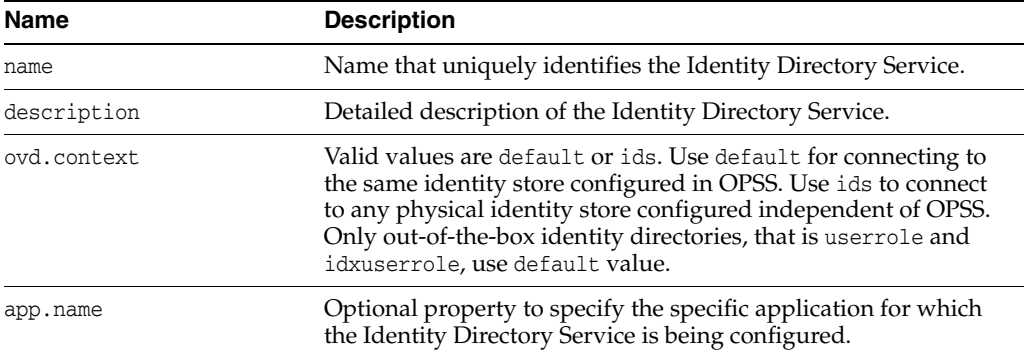

[Table 2–2](#page-21-5) describes the logical attributes.

<span id="page-21-5"></span><span id="page-21-2"></span>*Table 2–2 Logical Entity Attributes*

| <b>Description</b>                                                                                                    |  |
|----------------------------------------------------------------------------------------------------|--|
| Logical attribute name.                                                                                                 |  |
| Valid data type values are as follows: string, boolean, integer,<br>double, datetime, binary, x500name, and rfc822name. |  |
| Detailed description of the logical attribute.                                                                          |  |
| Default is false. Use true if the attribute is read-only.                                                               |  |
| Default is false. Use true if the attribute is a password<br>attribute.                                                 |  |
|                                                                                                    |  |

**Note:** Beginning with the 12*c* (12.1.3) release, the Identity Directory API supports entity attribute pass-through. With pass-through support, you do not need to include each and every attribute in attribute definitions (described in [Table 2–2](#page-21-5)) and in attribute references under the entity definition (described in [Table 2–3](#page-22-2)).

The IDS API allows any attribute in an add, modify, requested attributes, or search filter operation. The entity definition can hold a minimal set of attributes either to define entity relationships using logical attribute names that are different from the back-end identity store or for the default fetch of attributes.

If an input attribute is not in the identity store schema, the IDS API returns the error thrown by the identity store.

[Table 2–3](#page-22-2) describes the properties required in each logical entity definition.

<span id="page-22-2"></span><span id="page-22-0"></span>**Name** Description name Name of the entity. type Valid entity values are as follows: user, group, org and other. idAttr Logical attribute that uniquely identifies the entity. create Use true if creating this entity is allowed. Use false otherwise. modify Use true if modifying this entity is allowed. Use false otherwise. delete Use true if deleting this entity is allowed. Use false otherwise. search Use true if search of this entity to be allowed. Use false otherwise. Attribute References List of entity attribute references that contain the following details: name: Logical attribute name. defaultFetch: Default value is true. Use true if the attribute will be fetched by default. For example, when the entity is read using Identity Directory API, this attribute value is fetched from the identity store even though this attribute is not included in the requested attributes. filter: Search filter type with one of the following valid values: none, dynamic, equals, notequals, beginswith, contains, doesnotcontain, endswith, greaterequal, lessequal, greaterthan, and lessthan. Value none means no filter support.

*Table 2–3 Logical Entity Definition Properties*

[Table 2–4](#page-22-3) describes the properties required in each logical entity relationship definition.

<span id="page-22-3"></span><span id="page-22-1"></span>*Table 2–4 Logical Entity Relationship Properties*

| Name | <b>Description</b>                                                                     |  |
|------|----------------------------------------------------------------------------------------|--|
| name | Name of the entity relationship.                                                       |  |
| type | Valid entity values are as follows: OneToOne, OneToMany,<br>ManyToOne, and ManyToMany. |  |

| Name       | <b>Description</b>                                                                                         |
|------------|----------------------------------------------------------------------------------------------------|
| fromEntity | Name of the first entity in the Entity Relationship.                                                       |
| fromAttr   | The first entity's attribute. Value of this attribute relates to the<br>second entity in the relationship. |
| toEntity   | Name of the second entity in the Entity Relationship.                                                      |
| toAttr     | The second entity's attribute. Value of the fromAttr property<br>maps to this attribute in second entity.  |
| recursive  | Use true if the entity relationship is recursive. Default is false.                                        |

*Table 2–4 (Cont.) Logical Entity Relationship Properties*

## <span id="page-23-6"></span><span id="page-23-4"></span><span id="page-23-0"></span>**2.2.2 Physical Identity Store Configuration**

[Table 2–5](#page-23-6) describes the physical identity store configuration properties.

*Table 2–5 Physical Identity Store Configuration Properties*

| <b>Name</b>          | <b>Description</b>                                                                                                  |
|----------------------|----------------------------------------------------------------------------------------------------|
| Host and Port        | Host and Port information of the Identity Store. Alternate Host<br>and Port details also can be setup for failover. |
| Directory Type       | Type of directory. Valid values are: OID, ACTIVE_DIRECTORY,<br>IPLANET, EDIRECTORY, OPEN_LDAP, WLS_OVD, and OUD.    |
| Bind DN and Password | Credentials to connect to the directory.                                                                            |

## <span id="page-23-7"></span><span id="page-23-5"></span><span id="page-23-1"></span>**2.2.3 Operational Configuration**

The operational configuration contains mainly base, name attribute, and objectclass configuration for each of the entities.

[Table 2–6](#page-23-7) describes the operational configuration entities.

*Table 2–6 Operational Configuration Entities*

| <b>Name</b>              | <b>Description</b>                                               |
|--------------------------|------------------------------------------------------------------|
| entity.searchbase        | Container under which the entity should be searched.             |
| entity.createbase        | Container where the new entity will be created.                  |
| entity.name.attr         | RDN attribute of the entity.                                     |
| entity.filter.objclasses | The object class filters to be used while searching this entity. |
| entity.create.objclasses | The object classes to be added while creating this new entity.   |

# <span id="page-23-2"></span>**2.3 Design Recommendations for the Identity Directory API**

This section contains the following topics:

- [Keep the defaultFetch Attributes Minimal](#page-23-3)
- **[Initialize the Identity Directory Once](#page-24-0)**

#### <span id="page-23-3"></span>**2.3.1 Keep the defaultFetch Attributes Minimal**

While configuring a new Identity Directory, try to keep the number of entity defaultFetch attributes minimal. Also, try to have large attributes like jpegphoto configured with a defaultFetch value of false. The reason is every time the entity is read from the backend, all the defaultFetch attributes from backend directory will be retrieved. Too many defaultFetch attributes will affect the performance.

#### <span id="page-24-0"></span>**2.3.2 Initialize the Identity Directory Once**

Initialization of Identity Directory has some overhead to initialize the entire ArisId stack. As a result, applications should initialize the Identity Directory once, preferably on application startup, and use only one handle throughout.

# <span id="page-24-1"></span>**2.4 Examples Using the Identity Directory API**

This section provides the following code samples:

- [Initialize and Obtain Identity Directory Handle](#page-24-2)
- [Initialize and Obtain Identity Directory Handle from JPS Context](#page-25-0)
- [Initialize and Obtain In-Memory Identity Directory Handle](#page-26-0)
- [Add User](#page-28-0)
- **[Get User for Given Principal](#page-29-0)**
- **[Modify User](#page-29-1)**
- **[Get User for Given ID Value](#page-29-2)**
- **[Search Users Using Complex Search Filter](#page-29-3)**
- [Change User Password](#page-30-0)
- **[Reset User Password](#page-31-0)**
- **[Authenticate User](#page-31-1)**
- [Delete User](#page-31-2)
- **[Create Group](#page-31-3)**
- **[Search Groups](#page-32-0)**
- **[Get Management Chain](#page-32-1)**
- [Get Reportees of a User](#page-32-2)
- [Add a Member to a Group](#page-33-0)
- [Delete a Member From Group](#page-33-1)
- [Get All The Groups User is a Member](#page-34-0)
- [Logical NOT Operator in a Search Filter](#page-34-1)

#### <span id="page-24-2"></span>**2.4.1 Initialize and Obtain Identity Directory Handle**

The following code sample initializes and obtains a handle to the identity directory:

```
import oracle.igf.ids.UserManager;
import oracle.igf.ids.GroupManager;
import oracle.igf.ids.config.OperationalConfig;
import oracle.igf.ids.IdentityDirectoryFactory;
import oracle.igf.ids.IdentityDirectory;
import oracle.igf.ids.IDSException;
```

```
public class IdsSample {
```

```
 private IdentityDirectory ids;
     private UserManager uMgr;
     private GroupManager gMgr;
     public IdsSample() throws IDSException {
         // Set Operational Config
         OperationalConfig opConfig = new OperationalConfig();
         // Set the application credentials (optional). This
 overrides the credentials set in
         // physical ID store configuration 
opConfig.setApplicationUser("cn=user1,dc=us,dc=example,dc=com");
opConfig.setApplicationPassword("password".toCharArray());
         // Set search/crate base, name, objclass, etc. config
  (optional). This overrides default operational configuration
  in IDS
         opConfig.setEntityProperty("User", opConfig.SEARCH_BASE,
  "dc=us,dc=example,dc=com");
         opConfig.setEntityProperty("User", opConfig.CREATE_BASE,
  "dc=us,dc=example,dc=com");
         opConfig.setEntityProperty("User", opConfig.FILTER
_OBJCLASSES, "person");
         opConfig.setEntityProperty("User", opConfig.CREATE
_OBJCLASSES, "inetorgperson");
        opConfig.setEntityProperty("Group", opConfig.SEARCH
_BASE, "cn=groups,dc=us,dc=example,dc=com");
        opConfig.setEntityProperty("Group", opConfig.CREATE
_BASE, "cn=groups,dc=us,dc=example,dc=com");
        opConfig.setEntityProperty("Group", opConfig.FILTER
_OBJCLASSES, "groupofuniquenames");
        opConfig.setEntityProperty("Group", opConfig.CREATE
_OBJCLASSES, "groupofuniquenames");
         // Get IdentityDirectory "ids1" configured in IDS config
         IdentityDirectoryFactory factory = new
  IdentityDirectoryFactory();
        ids = factory.getIdentityDirectory("ids1", opConfig);
         // Get UserManager and GroupManager handles
         uMgr = ids.getUserManager();
         gMgr = ids.getGroupManager();
     }
}
```
## <span id="page-25-0"></span>**2.4.2 Initialize and Obtain Identity Directory Handle from JPS Context**

The following code sample initializes and obtains the identity directory handle from JPS context.

```
import oracle.igf.ids.UserManager;
import oracle.igf.ids.GroupManager;
import oracle.igf.ids.config.OperationalConfig;
import oracle.igf.ids.IdentityDirectoryFactory;
import oracle.igf.ids.IdentityDirectory;
import oracle.igf.ids.IDSException;
import oracle.security.jps.JpsContext;
import oracle.security.jps.JpsContextFactory;
```

```
import oracle.security.jps.service.idstore.IdentityStoreService;
public class IdsSample {
     private IdentityDirectory ids;
     private UserManager uMgr;
     private GroupManager gMgr;
     public IdsSample() throws IDSException {
         // Get IdentityDirectory from JpsContext
         try {
             JpsContext context =
JpsContextFactory.getContextFactory().getContext();
             IdentityStoreService idstore = (IdentityStoreService)
context.getServiceInstance(IdentityStoreService.class);
             ids = idstore.getIdentityStore();
         } catch (Exception e) {
             throw new IDSException(e);
         } 
  // Get UserManager and GroupManager handles
         uMgr = ids.getUserManager();
         gMgr = ids.getGroupManager();
     }
}
```
#### <span id="page-26-1"></span><span id="page-26-0"></span>**2.4.3 Initialize and Obtain In-Memory Identity Directory Handle**

The following code sample initializes and obtains the in-memory identity directory handle.

```
import java.util.ArrayList;
import java.util.List;
import oracle.igf.ids.UserManager;
import oracle.igf.ids.GroupManager;
import oracle.igf.ids.config.AttributeDef;
import oracle.igf.ids.config.AttributeRef;
import oracle.igf.ids.config.EntityDef;
import oracle.igf.ids.config.EntitiesConfig;
import oracle.igf.ids.config.EntityRelationship;
import oracle.igf.ids.config.IdentityStoreConfig;
import oracle.igf.ids.config.OperationalConfig;
import oracle.igf.ids.IdentityDirectoryFactory;
import oracle.igf.ids.IdentityDirectory;
import oracle.igf.ids.IDSException;
public class IdsSample {
    private IdentityDirectory ids;
    private UserManager uMgr;
    private GroupManager gMgr;
    public IdsSample() throws IDSException {
         // Add Attribute definitions
         List<AttributeDef> attrDefs = new ArrayList<AttributeDef>();
         attrDefs.add(new AttributeDef("cn", AttributeDef.DataType.STRING));
         attrDefs.add(new AttributeDef("firstname", AttributeDef.DataType.STRING));
```

```
 attrDefs.add(new AttributeDef("sn", AttributeDef.DataType.STRING));
        attrDefs.add(new AttributeDef("telephonenumber",
 AttributeDef.DataType.STRING));
        attrDefs.add(new AttributeDef("uid", AttributeDef.DataType.STRING));
        attrDefs.add(new AttributeDef("uniquemember",
 AttributeDef.DataType.STRING));
        // Add User entity definition
        List<EntityDef> entityDefs = new ArrayList<EntityDef>();
        EntityDef userEntityDef = new EntityDef("User", EntityDef.EntityType.USER,
 "cn");
        userEntityDef.addAttribute(new AttributeRef("cn"));
        userEntityDef.addAttribute(new AttributeRef("firstname"));
        userEntityDef.addAttribute(new AttributeRef("sn"));
        userEntityDef.addAttribute(new AttributeRef("telephonenumber"));
        userEntityDef.addAttribute(new AttributeRef("uid"));
        entityDefs.add(userEntityDef);
        // Add Group entity definition
        EntityDef groupEntityDef = new EntityDef("Group",
 EntityDef.EntityType.GROUP, "cn");
        groupEntityDef.addAttribute(new AttributeRef("cn"));
        groupEntityDef.addAttribute(new AttributeRef("uniquemember", false,
 AttributeRef.FilterType.EQUALS));
        entityDefs.add(groupEntityDef);
        // Add Entity relationship definition
        List<EntityRelationship> entityRelations = new
 ArrayList<EntityRelationship>();
        entityRelations.add(new EntityRelationship("user_memberOfGroup",
                EntityRelationship.RelationshipType.MANYTOMANY, "User",
 "principal", "Group", "uniquemember"));
        entityRelations.add(new EntityRelationship("group_memberOfGroup",
                EntityRelationship.RelationshipType.MANYTOMANY, "Group",
 "principal", "Group", "uniquemember", true));
        EntitiesConfig entityCfg = new EntitiesConfig(attrDefs,
 entityDefs, entityRelations);
        // Create physical Identity Store configuration
        IdentityStoreConfig idStoreCfg = new IdentityStoreConfig(
            "ldap://host1:389,ldap://host2:389", "cn=orcladmin",
 "password".toCharArray(), IdentityStoreConfig.IdentityStoreType.OID);
 idStoreCfg.setHighAvailabilityOption(IdentityStoreConfig.HAOption.FAILOVER);
        idStoreCfg.setProperty(IdentityStoreConfig.HEARTBEAT_INTERVAL, "60");
        idStoreCfg.setProperty(IdentityStoreConfig.CONN_TIMEOUT, "30000"); //
 milli sec
        idStoreCfg.setProperty(IdentityStoreConfig.MIN_POOLSIZE, "5");
        idStoreCfg.setProperty(IdentityStoreConfig.MAX_POOLSIZE, "10");
        idStoreCfg.setProperty(IdentityStoreConfig.MAX_POOLWAIT, "1000"); //
 milli sec
        idStoreCfg.setProperty(IdentityStoreConfig.MAX_POOLCHECKS, "10");
       idStoreCfg.setProperty(IdentityStoreConfig.FOLLOW_REFERRAL, "false");
        idStoreCfg.setAttrMapping("firstname", "givenname");
        // Set operational config
        OperationalConfig opConfig = new OperationalConfig();
        opConfig.setEntityProperty(opConfig.USER_ENTITY, opConfig.SEARCH_BASE,
 "cn=users,dc=us,dc=example,dc=com");
```

```
 opConfig.setEntityProperty(opConfig.USER_ENTITY, opConfig.CREATE_BASE,
  "cn=users,dc=us,dc=example,dc=com");
         opConfig.setEntityProperty(opConfig.USER_ENTITY, opConfig.NAME_ATTR,
  "cn");
         opConfig.setEntityProperty(opConfig.USER_ENTITY, opConfig.FILTER
_OBJCLASSES, "inetorgperson");
         opConfig.setEntityProperty(opConfig.USER_ENTITY, opConfig.CREATE
_OBJCLASSES, "inetorgperson");
         opConfig.setEntityProperty(opConfig.GROUP_ENTITY, opConfig.SEARCH_BASE,
  "cn=groups,dc=us,dc=example,dc=com");
         opConfig.setEntityProperty(opConfig.GROUP_ENTITY, opConfig.CREATE_BASE,
  "cn=groups,dc=us,dc=example,dc=com");
         opConfig.setEntityProperty(opConfig.GROUP_ENTITY, opConfig.NAME_ATTR,
  "cn");
         opConfig.setEntityProperty(opConfig.GROUP_ENTITY, opConfig.FILTER
_OBJCLASSES, "groupofuniquenames");
         opConfig.setEntityProperty(opConfig.GROUP_ENTITY, opConfig.CREATE
_OBJCLASSES, "groupofuniquenames");
         // Initialize Identity Store Service
         IdentityDirectoryFactory factory = new IdentityDirectoryFactory();
         ids = factory.getIdentityDirectory("ids1", entityCfg, idStoreCfg,
  opConfig);
         // Get UserManager and GroupManager handles
         uMgr = ids.getUserManager();
         gMgr = ids.getGroupManager();
     }
}
```
## <span id="page-28-0"></span>**2.4.4 Add User**

The following code sample adds a user to the identity store:

```
Principal principal = null;
         List<Attribute> attrs = new ArrayList<Attribute>();
         attrs.add(new Attribute("commonname", "test1_user1"));
         attrs.add(new Attribute("password", "mypassword".toCharArray()));
         attrs.add(new Attribute("firstname", "test1"));
         attrs.add(new Attribute("lastname", "user1"));
         attrs.add(new Attribute("mail", "test1.user1@example.com"));
         attrs.add(new Attribute("telephone", "1 650 123 0001"));
         attrs.add(new Attribute("title", "Senior Director"));
         attrs.add(new Attribute("uid", "tuser1"));
         try {
             CreateOptions createOpts = new CreateOptions();
             principal = uMgr.createUser(attrs, createOpts);
             System.out.println("Created user " + principal.getName());
         } catch (Exception e) {
             System.out.println(e.getMessage());
             e.printStackTrace();
```
}

## <span id="page-29-0"></span>**2.4.5 Get User for Given Principal**

The following code sample gets a user for a given principal.

```
User user = null;
         try {
             ReadOptions readOpts = new ReadOptions();
             user = uMgr.getUser(principal, readOpts);
         } catch (Exception e) {
             System.out.println(e.getMessage());
             e.printStackTrace();
         }
```
#### <span id="page-29-1"></span>**2.4.6 Modify User**

The following code sample modifies a user in the identity directory.

```
try {
             ModifyOptions modifyOpts = new ModifyOptions();
             List<ModAttribute> attrs = new ArrayList<ModAttribute>();
             attrs.add(new ModAttribute("description", "modified test user 1"));
             user.modify(attrs, modifyOpts);
             System.out.println("Modified user " + user.getName());
         } catch (Exception e) {
             System.out.println(e.getMessage());
             e.printStackTrace();
         }
```
## <span id="page-29-2"></span>**2.4.7 Get User for Given ID Value**

The following code sample gets a user matching the given identity value.

```
try {
             ReadOptions readOpts = new ReadOptions();
             User user = uMgr.searchUser("tuser1", readOpts);
         } catch (Exception e) {
             System.out.println(e.getMessage());
             e.printStackTrace();
         }
```
#### <span id="page-29-3"></span>**2.4.8 Search Users Using Complex Search Filter**

The following code sample shows how to search for users using a complex search filter.

try {

```
 // Complex search filter with nested AND and OR conditiions
            SearchFilter filter = new SearchFilter(
                SearchFilter.LogicalOp.OR,
                new SearchFilter(SearchFilter.LogicalOp.AND,
                  new SearchFilter("firstname", SearchFilter.Operator.BEGINS_WITH,
 "test"),
                  new SearchFilter("telephone", SearchFilter.Operator.CONTAINS,
 "650")),
                new SearchFilter(SearchFilter.LogicalOp.AND,
                   new SearchFilter("firstname", SearchFilter.Operator.BEGINS_WITH,
 "demo"),
                  new SearchFilter(SearchFilter.LogicalOp.OR,
                    new SearchFilter("orgunit", SearchFilter.Operator.BEGINS_WITH,
 "hr"),
                    new SearchFilter("orgunit", SearchFilter.Operator.BEGINS_WITH,
"it"),
                  new SearchFilter("telephone", SearchFilter.Operator.CONTAINS,
 "650")));
            // Requesting attributes
            List<String> reqAttrs = new ArrayList<String>();
            reqAttrs.add("jpegphoto");
           SearchOptions searchOpts = new SearchOptions();
            searchOpts.setPageSize(100);
            searchOpts.setRequestedAttrs(reqAttrs);
            searchOpts.setSortAttrs(new String[] {"firstname"});
           ResultSet<User> sr = uMgr.searchUsers(filter, searchOpts);
            while (sr.hasMore()) {
                User user = sr.getNext();
                System.out.println(user.getSubjectName());
 }
        } catch (Exception e) {
            System.out.println(e.getMessage());
            e.printStackTrace();
 }
```
#### <span id="page-30-0"></span>**2.4.9 Change User Password**

The following code sample shows how to change a user password.

```
ModifyOptions modOpts = new ModifyOptions();
         try {
             user.changePassword("welcome123".toCharArray(),
  "welcome1".toCharArray(), modOpts);
             System.out.println("Changed user password");
         } catch (Exception e) {
             System.out.println("Failed to change user password");
             e.printStackTrace();
         }
```
## <span id="page-31-0"></span>**2.4.10 Reset User Password**

The following code sample shows how to reset a user password.

```
ModifyOptions modOpts = new ModifyOptions();
         try {
           user.resetPassword("welcome123".toCharArray(), modOpts);
             System.out.println("Reset user password");
         } catch (Exception e) {
             System.out.println("Failed to reset user password");
             e.printStackTrace();
 }
```
## <span id="page-31-1"></span>**2.4.11 Authenticate User**

The following code sample shows how to authenticate a user.

```
 ReadOptions readOpts = new ReadOptions();
        try {
            User user = uMgr.authenticateUser("tuser1",
 "mypassword".toCharArray(), readOpts); 
            System.out.println("authentication success");
        } catch (Exception e) {
            System.out.println("Authentication failed. " + e.getMessage());
            e.printStackTrace();
        }
```
## <span id="page-31-2"></span>**2.4.12 Delete User**

The following code sample shows how to delete a user.

try {

```
 DeleteOptions deleteOpts = new DeleteOptions();
    uMgr.deleteUser(principal, deleteOpts);
     System.out.println("Deleted user " + principal.getName());
 } catch (Exception e) {
    System.out.println(e.getMessage());
    e.printStackTrace();
 }
```
#### <span id="page-31-3"></span>**2.4.13 Create Group**

The following code sample shows how to create a group.

```
Principal principal = null;
        List<Attribute> attrs = new ArrayList<Attribute>();
        attrs.add(new Attribute("name", "test1_group1"));
        attrs.add(new Attribute("description", "created test group 1"));
        attrs.add(new Attribute("displayname", "test1 group1"));
         try {
             CreateOptions createOpts = new CreateOptions();
             principal = gMgr.createGroup(attrs, createOpts);
```

```
 System.out.println("Created group " + principal.getName());
 } catch (Exception e) {
     System.out.println(e.getMessage());
     e.printStackTrace();
 }
```
## <span id="page-32-0"></span>**2.4.14 Search Groups**

The following code sample shows how to search groups.

```
public void searchGroups() {
         try {
             SearchFilter filter = new SearchFilter("name",
                                 SearchFilter.Operator.BEGINS_WITH, "test");
             SearchOptions searchOpts = new SearchOptions();
             searchOpts.setPageSize(10);
             ResultSet<Group> sr = gMgr.searchGroups(filter, searchOpts);
             while (sr.hasMore()) {
                 Group group = sr.getNext();
                 System.out.println(group.getSubjectName());
 }
         } catch (Exception e) {
             System.out.println(e.getMessage());
             e.printStackTrace();
         }
```
#### <span id="page-32-1"></span>**2.4.15 Get Management Chain**

The following code sample shows how to get a management chain.

```
try {
            ReadOptions readOpts = new ReadOptions();
            User user = uMgr.searchUser("tuser1", readOpts);
           SearchOptions searchOpts = new SearchOptions();
            searchOpts.setPageSize(10);
            int nLevels = 0;
           ResultSet<User> sr = user.getManagementChain(nLevels, searchOpts);
            while (sr.hasMore()) {
               User u = sr.getNext();
                 System.out.println(u.getSubjectName());
 }
         } catch (Exception e) {
            System.out.println(e.getMessage());
            e.printStackTrace();
         }
```
#### <span id="page-32-2"></span>**2.4.16 Get Reportees of a User**

The following code sample shows how to get the reportees of user.

```
// Get Reportees with target search filter
    public void getReportees() {
         try {
             ReadOptions readOpts = new ReadOptions();
            User user = uMqr.searchUser("tuser1", readOpts);
            SearchOptions searchOpts = new SearchOptions();
             searchOpts.setPageSize(20);
             int nLevels = 0;
             // get all the direct/indirect reporting of tuser1 who are
  "developers"
             SearchFilter filter = new SearchFilter("title",
 SearchFilter.Operator.CONTAINS, "developer");
            ResultSet<User> sr = user.getReportees(nLevels, filter, searchOpts);
             while (sr.hasMore()) {
                User u = sr.getNext();
                 System.out.println(u.getSubjectName());
 }
         } catch (Exception e) {
             System.out.println(e.getMessage());
             e.printStackTrace();
         }
```
## <span id="page-33-0"></span>**2.4.17 Add a Member to a Group**

The following code sample adds a member to a group.

```
try {
             ReadOptions readOpts = new ReadOptions();
             User user = uMgr.searchUser("tuser1", readOpts);
             Group group = gMgr.searchGroup("test1_group1", readOpts);
             ModifyOptions modOpts = new ModifyOptions();
             user.addMemberOf(group, modOpts);
             System.out.println("added tuser1 as a member of test1_group1");
         } catch (Exception e) {
             System.out.println(e.getMessage());
             e.printStackTrace();
         }
```
#### <span id="page-33-1"></span>**2.4.18 Delete a Member From Group**

The following code sample deletes a member from a group.

```
try {
             ReadOptions readOpts = new ReadOptions();
             User user = uMgr.searchUser("tuser1", readOpts);
             Group group = gMgr.searchGroup("test1_group1", readOpts);
             ModifyOptions modOpts = new ModifyOptions();
             group.deleteMember(user, modOpts);
             System.out.println("deleted tuser1 from the group test1_group1");
```

```
 } catch (Exception e) {
     System.out.println(e.getMessage());
     e.printStackTrace();
 }
```
#### <span id="page-34-0"></span>**2.4.19 Get All The Groups User is a Member**

The following code sample gets all the groups in which user is a member.

```
try {
             ReadOptions readOpts = new ReadOptions();
             User user = uMgr.searchUser("tuser1", readOpts);
            SearchOptions searchOpts = new SearchOptions();
             searchOpts.setPageSize(10);
             int nLevels = 0;
             ResultSet<Group> sr = user.getMemberOfGroups(nLevels, null,
 searchOpts);
             while (sr.hasMore()) {
               Group group = sr.getNext();
                 System.out.println(group.getSubjectName());
 }
         } catch (Exception e) {
             System.out.println(e.getMessage());
             e.printStackTrace();
         }
```
## <span id="page-34-2"></span><span id="page-34-1"></span>**2.4.20 Logical NOT Operator in a Search Filter**

The following code sample shows how to use the negate() method in a search filter.

```
try {
    SearchFilter f1 = new SearchFilter("firstname", SearchFilter.Operator.BEGINS_WITH, "demo");
    SearchFilter f2 = new SearchFilter("orgunit", SearchFilter.Operator.CONTAINS, "myorg");
     f2.negate();
    SearchFilter filter = new SearchFilter(SearchFilter.LogicalOp.AND, f1, f2);
     ResultSet<User> sr = uMgr.searchUsers(filter, searchOpts);
    }
```
# <span id="page-36-2"></span>**Using the ArisID API**

<span id="page-36-0"></span>This chapter describes the architecture and key functionality of the Identity Governance Framework ArisID API (ArisID API). The ArisID API provides enterprise developers and system architects a library for building identity-enabled applications using multiple identity protocols. The ArisID API enables developers to specify requirements for identity attributes, roles, and search filters by using Client Attribute Requirements Markup Language (CARML).

This chapter contains the following topics:

- [Section 3.1, "About ArisID API"](#page-36-1)
- [Section 3.2, "Configuring ArisID API"](#page-37-0)
- [Section 3.3, "Design Recommendations"](#page-39-0)
- [Section 3.4, "Generating ArisID Beans"](#page-42-1)
- [Section 3.5, "Sample Application Using IDX User and Role Beans"](#page-43-0)
- [Section 3.6, "OpenLDAP Considerations"](#page-45-1)

## <span id="page-36-1"></span>**3.1 About ArisID API**

The Identity Governance Framework ArisID API represents a common core service through which all identity information exchanged should be passed. While not an official name, the ArisID API is often referred to as Identity Beans by developers.

The 12*c* (12.1.3) release of the ArisID API is a subset of the configuration proposed at:

http://www.openliberty.org/wiki/index.php/ArisID\_Configuration.

If you have installed Oracle WebLogic Server and Oracle Identity Management, all the necessary jar files for developing applications with this API are already installed on your computer.

The Identity Governance Framework open source API jar files are as follows:

- **openliberty.arisId\_1.1.jar**  Provides the core ArisID API with library functions and providers that can be used to retrieve identity subjects that contain collections of attributes. For more information, see http://arisid.sourceforge.net/javadocs/arisId\_1.1\_javadoc/.
- **org.openliberty.arisIdBeans\_1.1.jar**  Provides the ArisID beans, which provide Java object abstractions on top of the ArisID API. These convert the transactional approach of the ArisID API to an object or bean approach. For more information, see http://arisid.sourceforge.net/javadocs/arisId\_1.1\_javadoc/.

The ArisID API jar files are as follows:

- **idxuserrole.jar** Provides the Standard User and Role identity read-only operations. This jar is generated from the standard idxuserrole.xml CARML file. For more information, see *Java API Reference for Identity Governance Framework IDXUserRole*.
- **userrole.jar** Provides the User and Role identity read/write operations for updating identity information. For more information, see *Java API Reference for Identity Governance Framework UserRole*.
- **arisId-stack-ovd.jar** This jar file is an implementation of the IAttrSvcStack interface with the Oracle Virtualization library to connect to different backends and provide an abstract view of the identity store entities.

The ArisID beans provide the Java APIs required for initialization and accessing CARML interactions. The bean generator generates a set of java files for each entity in the CARML file using Apache Velociy. The CARML file is a declarative document that describes the attribute usage requirements of your application. The ArisID beans are in the jar files idxuserrole.jar and userrole.jar.

The following figure provides a high-level view of the ArisID API architecture.

<span id="page-37-1"></span>*Figure 3–1 IGF ArisID API Architecture*

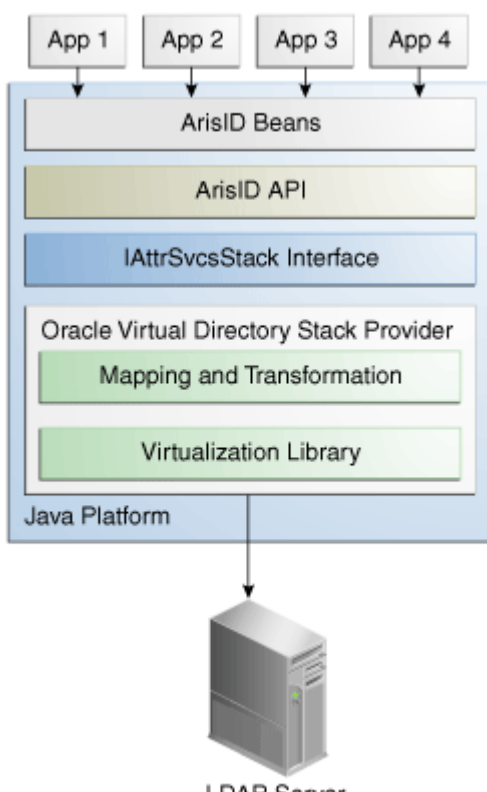

#### LDAP Server

# <span id="page-37-0"></span>**3.2 Configuring ArisID API**

The Identity Governance Framework ArisID supports the basic development process Create > Modify > Test > Deploy. Creation requires CARML XML files and modifying them to suit your environment. Testing the application can be done in Oracle WebLogic Server embedded LDAP directory server.

This section contains the following topics:

- [Configuring CARML Files](#page-38-0)
- [Configuring the Identity Repository](#page-38-1)
- [Configuring the Mapping File](#page-38-2)

#### <span id="page-38-0"></span>**3.2.1 Configuring CARML Files**

Determine whether the existing ArisID beans meet your application's needs by examining the CARML files idxuserrole.xml (read-only operations) and userrole.xml (read-only and read/write operations). These files are located in DOMAIN\_ HOME/config/fmwconfig/carml.

#### <span id="page-38-1"></span>**3.2.2 Configuring the Identity Repository**

The identity repository to be used by the ArisID beans must be available. You can use the Oracle WebLogic Server embedded LDAP-based directory server or any LDAP directory supported by 11*g* Oracle Virtual Directory. The ArisID API is integrated with Oracle Platform Security Services. It automatically connects to the LDAP-based identity store configured in Oracle Platform Security Services. For more information about the identity stores supported by Oracle Platform Security Services, see [Section 1.3, "System Requirements and Certification"](#page-16-1).

For more information about Oracle Platform Security Services, see *Securing Applications with Oracle Platform Security Services*.

If you must use a different identity store from the Oracle Platform Security Services identity store, then set the following system property:

igf.ovd.config.dir=DOMAIN\_HOME/config/fmwconfig/arisidprovider/conf

Next, edit the adapters os  $x$ ml file to include the host, port and credentials of the directory to be connected to. The igf.ovd.config.dir property can be set to any other directory containing adapaters.os\_xml and other configuration files with the right settings.

#### **Directory Limitations**

The following LDAP directory limitations apply:

- When using OpenLDAP 2.2 or Novell eDirectory, there is no paging support. Paging APIs, for example, searchUsersbyPage(), searchRolesbyPage(), etc., do not work. There is no Multiple Language Support (MLS).
- When using Oracle WebLogic Server embedded LDAP-based directory server, there is no Multiple Language Support (MLS).

#### <span id="page-38-2"></span>**3.2.3 Configuring the Mapping File**

When a CARML file is created a corresponding mapping file is created in the same location. The default mapping file has attribute details specific to Oracle WebLogic Server embedded directory server, which is the Oracle Platform Security Services default identity store. If you are using a default CARML file and the Oracle Platform Security Services identity store, you do not need to configure mapping. The configuration parameters in Oracle Platform Security Services override the parameters in the mapping file.

# <span id="page-39-0"></span>**3.3 Design Recommendations**

The default CARML and mapping files make certain assumptions about the deployment scenario. You may need to modify these details depending on your deployment requirements. The configuration parameters that can be modified are discussed in this section.

This section contains the following topics:

- [Choose a LoginID](#page-39-1)
- [Choose a UniqueKey](#page-39-2)
- **[Specify Multiple Language Support](#page-40-0)**
- **[Handle Large Results](#page-40-1)**
- **[Secure the Application](#page-40-2)**
- [Configure the Timeout Interval](#page-42-0)

## <span id="page-39-1"></span>**3.3.1 Choose a LoginID**

In the default configuration, email is used as a unique identifier for identifying user entries. When you are searching for a user, the default attribute expected for search is email. For example:

SearchUser( String uniqueid, Map<String, Object>)

For performance reasons, the attribute used as a unique identifier must be a searchable attribute in the backend. The mapping between the application's choice of uniquekey and the backend attribute is handled at configuration time. This is a configuration in Oracle Virtual Directory mapping. The HashMap is used to provide the optional context information to be used while performing the operation. In the current release it supports the following options:

- The Principal user that performs the search (ArisIdConstants.APP\_CTX\_ AUTHUSER, (Principal)user)
- The language constraint if any (ArisIdConstants.APP\_CTX\_LOCALE, "fr")
- Pagination support if any (ArisIdConstants.APP\_CTX\_PAGESIZE, 10)

## <span id="page-39-2"></span>**3.3.2 Choose a UniqueKey**

An application occasionally stores the entries accessed from the identity repository's backend in their own application-specific repository. In such cases, you must carefully consider which attribute should be persisted. For instance, if the backend is an LDAP-based repository, you should use the GUID attribute as the persisting attribute because this is the only unique key on the LDAP-based backend. All other LDAP attributes are modifiable.

If the backend is a relational database, choose an attribute on which uniqueness constraint is enforced as the unique key. You can specify this in the ArisID mapping property file. The method to search for a user based on the unique key is:

searchUserOnUniqueKey(String UniqueKey, Map<String, Object>)

The HashMap is used to provide the optional context information to be used while performing the operation. In the current release it supports the following options:

The Principal user that performs the search - (ArisIdConstants.APP\_CTX\_ AUTHUSER, (Principal)user)

- The language constraint if any (ArisIdConstants.APP\_CTX\_LOCALE, "fr")
- Pagination support if any (ArisIdConstants.APP\_CTX\_PAGESIZE, "10")

## <span id="page-40-0"></span>**3.3.3 Specify Multiple Language Support**

Multiple Language Support (MLS) is provided for applications that need locale-specific results. The attributes and the appropriate MLS code are stored in the ArisID properties file in the multiLanguageAttributes element.

<multiLanguageAttributes>…</multiLanguageAttribute>

Because displayname is the most commonly used multiple language attribute, it is configured by default as a multi-language attribute. Other attributes can be added as needed in the ArisID mapping file.

#### **Restrictions**

Any API to which locale is specified as an argument will return the locale-specific values for all the attributes listed in the ArisID properties file as <multiLanguageAttributes> that have locale-specific values. For all other attributes it returns the default values stored.

In the backend system, the data is returned in a form conforming to ISO-3166. For example, if there is a French locale (in addition to English), it is stored as cn, : fr for the cn attribute. The locale for the client applications should be specified in the properties HashMap as ArisIdConstants.APP\_CTX\_LOCALE, "fr" and the ArisID properties file should contain cn as multiLanguageAttribute and map this attribute.

#### <span id="page-40-1"></span>**3.3.4 Handle Large Results**

When applications access identity data, the result set for a search is frequently too large to be handled by the application. In such cases you have the option of dividing the result into manageable sized pages. You do this by defining the number of objects to be returned in the page.

The following example shows a typical usage pattern:

```
RoleManager rm = new RoleManager(env); 
 List<PropertyFilterValue> attrFilters = new ArrayList<PropertyFilterValue>();
   attrFilters.add(new PropertyFilterValue(Role.NAME, "admin", AttributeFilter.OP_
CONTAINS)); 
  HashMap<String,Object> map = new HashMap<String,Object>(); 
  map.put("ArisIdConstants.APP_CTX_PAGESIZE","2"); 
 SearchResults<Role> sr = rm.searchRolesbyPage(attrFilters, map);
  while(sr.hasMore()) 
   { 
     List<Role> roles = sr.getNextSet();
     for (int i=0; i < i coles. size(); i++) //do the operations with roles.get(i)
}
```
#### <span id="page-40-2"></span>**3.3.5 Secure the Application**

Two security scenarios are available for executing create, read, update, and delete (CRUD) operations on the target system. They are:

- Domain level credentials
- Application level credentials

Proxy authentication is not supported in this release.

#### <span id="page-41-0"></span>**3.3.5.1 Domain Level Credentials**

In this scenario, all applications in a domain use common credentials to connect to the target system and perform operations with those credentials. The application does not maintain a footprint in the target system.

The LDAP Adapter's configuration file, adapters.os\_xml, contains credentials to connect to the backend directory, along with the host and port details. If you do not provide any other credentials during initialization, the application connects to the target system using the credentials in the LDAP Adapter's configuration file.

If proxy user (logged in user id) is not specified in the API's application context, ArisID operation will be executed with the credentials that are in LDAP Adapter's configuration file.

If your application connects using common credentials, you must build security into the application itself so that it displays or modifies data only for an authorized user.

#### <span id="page-41-2"></span>*Example 3–1 Code Sample: adapters.os\_xml*

The LDAP Adapter's configuration file adapters.os\_xml is configured with domain level userid and encrypted password to connect to backend directory. The following is a snippet of adapters.os\_xml.

```
 <binddn>cn=admin</binddn>
 <bindpass>{OMASK}C2QXW1Nmf+s=</bindpass>
```
#### While initializing the ArisID API do not provide any credentials.

```
Map env = new HashMap();
// Do not set UserManager.SECURITY_PRINCIPAL & SECURITY_CREDENTIALS
UserManager uMgr = new UserManager(env);
…
…
// Search Operation (with no proxy user in app context)
List<PropertyFilterValue> attrFilters = new ArrayList<PropertyFilterValue>();
attrFilters.add(new PropertyFilterValue("User.FIRSTNAME", "app1", 
AttributeFilter.OP_CONTAINS));
attrFilters.add(new PropertyFilterValue("User.LASTNAME", "user1", 
AttributeFilter.OP_BGNSWITH));
Map<String, Object> appCtx = null;
users = um.searchUsers(attrFilters, appCtx);
```
#### <span id="page-41-1"></span>**3.3.5.2 Application Level Credentials**

In this scenario, each application uses application level credentials to connect to the target system and performs CRUD operations with those credentials.

In this case you provide the application's user id and password while initializing the ArisID API. When you do that, the application connects to the target system using those credentials.

If no proxy user is specified in the API's application context then ArisID operation will be executed with the application's credentials.

This scenario has the following features:

- Each application has different privileges to view and update the data in the target system
- You can audit the modifications performed by each application in the target system

#### <span id="page-42-2"></span>*Example 3–2 Code Sample: adapters.os\_xml*

The LDAP Adapter's configuration file adapters.os\_xml is configured with domain level userid and encrypted password to connect to backend directory. The following is a snippet of adapters.os\_xml.

```
<binddn>cn=admin</binddn>
     <bindpass>{OMASK}C2QXW1Nmf+s=</bindpass>
```
While initializing the ArisID API, provide the application user credentials.

```
Map env = new HashMap();
env.put(UserManager.SECURITY_PRINCIPAL, "cn=app1_
user,cn=users,dc=example,dc=com");
env.put(UserManager.SECURITY_CREDENTIALS, "mypassword");
UserManager uMgr = new UserManager(env);
…
// Search Operation (with no proxy user in app context)
List<PropertyFilterValue> attrFilters = new ArrayList<PropertyFilterValue>();
attrFilters.add(new PropertyFilterValue("User.FIRSTNAME", "app1", 
AttributeFilter.OP_CONTAINS));
attrFilters.add(new PropertyFilterValue("User.LASTNAME", "user1", 
AttributeFilter.OP_BGNSWITH));
Map<String, Object> appCtx = null;
users = um.searchUsers(attrFilters, appCtx);
```
#### <span id="page-42-0"></span>**3.3.6 Configure the Timeout Interval**

The default connect/read timout is configured to be 15 seconds. For example, if the LDAP operation on IdentityStore is taking more than 15 seconds, the operation will timeout and throw the following IGF exception:

org.openliberty.arisid.stack.ConnectionException

If the IdentityStore has a many entries and the applications are using filters with "contains" and search with paging/sorting, those queries may timeout.

The recommendation is to set the timeout value to 0 (no timeout) and increase the pool size to 20. If the application has a timeout interval, set the value to greater than 0.

To configure the timeout interval:

**1.** Run the following WLST command to list all adapters.

listAdapters()

- **2.** Run the following command for each adapter to set timeout and maxpoolsize.
	- **a.** modifyLDAPAdapter('<ADAPTER NAME>', 'OperationTimeout', 0)
	- **b.** modifyLDAPAdapter('<ADAPTER NAME>', 'MaxPoolSize', 20)
- **3.** Restart WebLogic Server.

# <span id="page-42-1"></span>**3.4 Generating ArisID Beans**

Generate ArisID beans as follows:

java BeanGenerator [-genmap] <package name> <output dir> [<relationship file>] <carml file>

where:

- -genmap: Generates the CARML-ArisIDStack map file in the same location where the CARML file is.
- package name: Is the package name for the generated bean classes.
- output dir: Location to write the generated bean classes.
- relationship file: File containing the relationship definitions between entities.
- carml file: The CARML declaration file.

To build ORG beans from a CARML file:

- **1.** Create a CARML file name org.xml with the appropriate attributes/interactions for ORG entity.
- **2.** Generate org beans (OrgManager.java and Org.java) using the Bean Generator. The build.xml file should resemble the following sample:

```
<path id="ArisIDBeans.classpath">
             <pathelement location="MW_HOME/oracle_
common/modules/velocity-dep-1.4.jar" />
             <pathelement location="MW_HOME/oracle_common/modules/oracle.jrf_
11.1.1/jrf.jar" />
   \langle/path\rangle <property name="BeanGeneratorClassPath" refid="ArisIDBeans.classpath"/>
     <target name="generatebeans" description="generate arisid beans">
         <java classname="org.openliberty.arisidbeans.BeanGenerator" 
dir="${generatedsource.dir}" fork="true">
             <arg value="${generatedbean.userrole.packagename}"/>
             <arg value="."/>
             <arg value="${carml.dir}/org.xml"/>
             <classpath>
                 <pathelement path="${BeanGeneratorClassPath}"/>
             </classpath>
             <sysproperty key="org.openliberty.arisid.policy.wspolicy.class"
value="org.openliberty.arisid.policy.neethi.PolicyImpl" />
        </java>
     </target>
```
- **3.** Compile the generated java files Org.java and OrgManager.java.
- **4.** Edit the generated mapping file (igf-map-config-.xml) to update basesearch, objectclass, OVD attribute names with their values.
- **5.** An application can use the generated ORG APIs for the interactions defined in the CARML file (org.xml). After the application is deployed in application server:
	- **a.** Copy the mapping file under DOMAIN\_ HOME/config/fmwconfig/arisidprovider/conf, and
	- **b.** Copy the CARML file under DOMAIN\_HOME/config/fmwconfig/carml

## <span id="page-43-0"></span>**3.5 Sample Application Using IDX User and Role Beans**

The following sample application uses IDX User/Role Beans.

#### <span id="page-44-0"></span>**3.5.1 SearchUsers.jsp**

```
<%@ page language="java" contentType="text/html; charset=ISO-8859-1" 
pageEncoding="ISO-8859-1"%>
<!DOCTYPE html PUBLIC "-//W3C//DTD HTML 4.01 Transitional//EN" 
"http://www.w3.org/TR/html4/loose.dtd">
<%@page import="org.openliberty.arisid.*"%>
<%@page import="org.openliberty.arisidbeans.*"%>
<%@page import="oracle.igf.userrole.*"%>
<%@page import="java.util.*"%>
<%@page import="java.net.URI"%>
<%!public static UserManager uMgr = null;
{
         try {
                 uMgr = new UserManager(null);
         } catch (Exception e) {
                 e.printStackTrace();
         }
}
%>
<html>
<head>
<title>Search Users</title>
<\frac{6}{6}String firstname = request.getParameter("firstname");
String lastname = request.getParameter("lastname");
String telephone = request.getParameter("telephone");
List<PropertyFilterValue> attrFilters = new ArrayList<PropertyFilterValue>();
attrFilters.add(new PropertyFilterValue("firstname", firstname, 
AttributeFilter.OP_BGNSWITH));
attrFilters.add(new PropertyFilterValue("lastname", lastname, AttributeFilter.OP_
BGNSWITH));
attrFilters.add(new PropertyFilterValue("telephone", telephone, 
AttributeFilter.OP_CONTAINS));
List<User> subjs = uMgr.searchUsers(attrFilters);
2</head>
<body>
<a href="SearchUsers.html">Home</a>
<center>List of Users with FirstName starting with "<%=firstname%>", LastName
starting with "<%=lastname%>" and TelephoneNumber containing
"<%=telephone%>"</center>
&Iterator<User> sIter = subjs.iterator();
while (sIter.hasNext()) {
         User subj = sIter.next();
         Map<String, IAttributeValue> vals = subj.getAllAttributes();
         Iterator<IAttributeValue> iter = vals.values().iterator();
%>
<table border="0">
         <tr>
```

```
 <th>Item</th>
                  <th>Value</th>
         \langle t,r \rangle< while (iter.hasNext()) {
                           IAttributeValue val = iter.next();
                           String name = val.getNameIdRef();
                           String value = null;
                          if (val.size() > 0)value = val.get(0);if (value != null)
{
         8 ><tr>
                  <td><%=name%></td>
                 <td><%=value%></td>
         \langletr>
         <\frac{6}{6}}
 }
          %>
</table>
<\!\frac{6}{6} }
%>
<br>
<hr>
<br>
<a href="SearchUsers.html">Home</a>
</body>
</html>
```
#### <span id="page-45-0"></span>**3.5.2 SearchUsers.html**

```
<!DOCTYPE html PUBLIC "-//W3C//DTD HTML 4.01 Transitional//EN" 
"http://www.w3.org/TR/html4/loose.dtd">
<HTML>
<HEAD><TITLE>Search Users</TITLE></HEAD>
<BODY>
<FORM METHOD=POST ACTION="SearchUsers.jsp">
First Name Starting with <INPUT TYPE=TEXT NAME=firstname SIZE=30><BR><BR>
Last Name Starting with <INPUT TYPE=TEXT NAME=lastname SIZE=30><BR><BR>
Telephone Number containing <INPUT TYPE=TEXT NAME=telephone SIZE=15><BR><BR>
<P><INPUT TYPE=SUBMIT>
</FORM>
</BODY>
</HTML>
```
# <span id="page-45-1"></span>**3.6 OpenLDAP Considerations**

For OpenLDAP, Role.MEMBER is a mandatory attribute for the following APIs:

- createRole(List<PropertyValue> attrVals, Map<String,Object> appCtxMap)
- createRole(List<PropertyValue> attrVals)

If the Role.MEMBER is not included in the input attrVals list, role creation will fail.

# **Migrating to Identity Directory API**

<span id="page-46-0"></span>This chapter describes how to migrate applications from the User and Role API to the Identity Directory API.

This chapter contains the following topics:

- [Section 4.1, "Introduction"](#page-46-1)
- [Section 4.2, "Migrate the Application"](#page-46-2)
- [Section 4.3, "Comparison Between User and Role API and IDS API"](#page-50-0)

# <span id="page-46-1"></span>**4.1 Introduction**

If you have an application that uses the User and Role API described in *Securing Applications with Oracle Platform Security Services* and *Java API Reference for Oracle Platform Security Services User and Role*, you can modify it to use Identity Directory API instead.

The Identity Directory API also picks up the LDAP-based identity store confirmation from the jps-config file. As such, when migrating an application from the User and Role API to the Identity Directory API you do not need to change the configuration in the jps-config file.

Applications that initialize the User and Role API with a programmatic configuration can use a similar method to initialize the Identity Directory API. For more information, see [Section 2.4.3, "Initialize and Obtain In-Memory Identity Directory Handle".](#page-26-1)

# <span id="page-46-2"></span>**4.2 Migrate the Application**

Application migrating from the User and Role API to the Identity Directory API need to make the following code changes:

- [API Initialization](#page-47-0)
- [Getting UserManager and GroupManager Handle](#page-47-1)
- **[Search Filter](#page-47-2)**
- **[CRUD Operations](#page-48-0)**
- [User-Related APIs](#page-50-1)
- [Role-Related APIs](#page-52-0)

### <span id="page-47-0"></span>**4.2.1 API Initialization**

Process is similar to using IdentityStoreService.GetIdmStore() for getting oracle.security.idm.IdentityStore handle. Identity Directory API uses IdentityStoreService.getIdentityStore() to get IdentityDirectory handle. For example:

```
import oracle.igf.ids.IdentityDirectory;
import oracle.igf.ids.IDSException;
import oracle.security.jps.JpsContext;
import oracle.security.jps.JpsContextFactory;
import oracle.security.jps.service.idstore.IdentityStoreService;
```

```
// Get IdentityDirectory from JpsContext
JpsContext context = JpsContextFactory.getContextFactory().getContext();
IdentityStoreService idstore = (IdentityStoreService)
context.getServiceInstance(IdentityStoreService.class);
Identity Directory ids = idstore.getIdentityStore();
```
#### <span id="page-47-1"></span>**4.2.2 Getting UserManager and GroupManager Handle**

User related CRUD operations can be performed with oracle.igf.ids.UserManager and Role related CRUD operations can be performed with oracle.igf.ids.GroupManager. UserManager and GroupManager handles can be obtained from IdentityDirectory object. For example:

```
import oracle.igf.ids.UserManager;
import oracle.igf.ids.GroupManager;
```

```
// Get UserManager and GroupManager handles
         UserManager uMgr = ids.getUserManager();
        GroupManager gMgr = ids.getGroupManager();
```
## <span id="page-47-2"></span>**4.2.3 Search Filter**

A simple or complex search filter can be built using oracle.igf.ids.SearchFilter. For example:

```
import oracle.igf.ids.SearchFilter;
// Simple search filter for (firstname equals "john")
SearchFilter filter1 = new SearchFilter("firstname", 
SearchFilter.Operator.EQUALS, "john");
// Complex search filter for 
    ((title contains "manager") and (org equals "amer")) or 
((title contains "senior manager") and (org equals "apac"))
             SearchFilter filter = new SearchFilter(
                 SearchFilter.LogicalOp.OR,
                 new SearchFilter(SearchFilter.LogicalOp.AND,
                   new SearchFilter("manager", SearchFilter.Operator.CONTAINS,
  "manager"),
                   new SearchFilter("org", SearchFilter.Operator.EQUALS, "amer")),
                 new SearchFilter(SearchFilter.LogicalOp.AND,
                   new SearchFilter("manager", SearchFilter.Operator.CONTAINS,
  "senior manager"),
                  new SearchFilter("org", SearchFilter.Operator.EQUALS, "apac")));
```
#### <span id="page-48-0"></span>**4.2.4 CRUD Operations**

Create/Read/Update/Delete (CRUD) operations on User, Group, Org, and generic entities are discussed in the following sections:

- **[Finding a User](#page-48-1)**
- **[Searching Users](#page-48-2)**
- [Creating a User](#page-48-3)
- [Deleting a User](#page-48-4)
- [Authenticating a User](#page-49-0)
- [Modifying Users and Managing Related Entities](#page-49-1)

#### <span id="page-48-1"></span>**4.2.4.1 Finding a User**

The following APIs are used for finding a user:

Get user for given principal identifier. For example:

User getUser(Principal principal, ReadOptions opts)

Search for user matching given id attribute value that uniquely identifies the user. For example:

User searchUser(String id, ReadOptions opts)

Finds user matching given attribute name and value. For example:

User searchUser(String attrName, String attrVal, ReadOptions opts)

Search for user matching given GUID value that uniquely identifies the user. For example:

searchUserByGuid(String guid, ReadOptions opts)

#### <span id="page-48-2"></span>**4.2.4.2 Searching Users**

The following is an example of the API for searching a user.

ResultSet<User> searchUsers(SearchFilter filter, SearchOptions opts)

#### <span id="page-48-3"></span>**4.2.4.3 Creating a User**

#### The following is an example of the API for creating a user.

Principal createUser(List<Attribute> attrVals, CreateOptions opts)

#### <span id="page-48-4"></span>**4.2.4.4 Deleting a User**

The following are examples of the API for deleting a user.

- Delete the user given the principal identifier. void deleteUser(Principal principal, DeleteOptions opts)
- Delete the user given the id attribute value.

void deleteUser(String id, DeleteOptions opts)

#### <span id="page-49-0"></span>**4.2.4.5 Authenticating a User**

The following are examples of the API for user authentication.

- Authenticate the user matching the given id attribute value. User authenticateUser(String id, char[] password, ReadOptions opts)
- 
- Authenticate the user for given principal identifier.

boolean authenticateUser(Principal principal, char[] password)

#### <span id="page-49-1"></span>**4.2.4.6 Modifying Users and Managing Related Entities**

The APIs for modifying user attributes and for getting the related entities are in User object instead of UserManager.

**4.2.4.6.1 Modifying a User** The following are examples of the API for modifying a user.

Modify user attributes.

void User.modify(List<ModAttribute> attrVals, ModifyOptions opts)

Set the user attribute value.

```
void User.setAttributeValue(String attrName, String attrVal, ModifyOptions 
opts)
```
**4.2.4.6.2 Managing Related Entities** The following are examples of the APIs for managing entities.

Get the management chain.

ResultSet<User> getManagementChain(int nLevels, SearchOptions opts)

Check if the given user is manager of this user.

boolean isManager(User user, boolean direct, ReadOptions opts)

Set the given user as manager of this user.

void setManager(User user, ModifyOptions opts)

Get all the reportees of this user.

ResultSet<User> getReportees(int nLevels, SearchFilter targetFilter, SearchOptions opts)

Get all the groups this user is a member of and matching the given filter criteria.

ResultSet<Group> getMemberOfGroups(int nLevels, SearchFilter targetFilter, SearchOptions opts)

Check if this user is a member of the given group.

boolean isMemberOf(Group group, boolean direct, ReadOptions opts)

Add this user as a member to given group.

void addMemberOf(Group group, ModifyOptions opts)

Delete this user as a member to given group. void deleteMemberOf(Group group, ModifyOptions opts)

# <span id="page-50-0"></span>**4.3 Comparison Between User and Role API and IDS API**

The differences between the User and Role API and Identity Directory API are discussed in the following topics:

- [User-Related APIs](#page-50-1)
- [Role-Related APIs](#page-52-0)

## <span id="page-50-1"></span>**4.3.1 User-Related APIs**

[Table 4–1](#page-50-3) provides a comparison between the User-related API method and the corresponding Identity Directory API API method.

<span id="page-50-3"></span><span id="page-50-2"></span>*Table 4–1 Comparison Between User-Related API and Identity Directory API*

| <b>Functionality</b>                     | <b>User/Role API Method</b>                                                                     | <b>Identity Directory API Method</b>                                                               |
|------------------------------------------|-------------------------------------------------------------------------------------------------|----------------------------------------------------------------------------------------------------|
| <b>User Creation</b>                     | User<br>UserManager.createUser(Stri<br>ng name, char[] password)                                | Principal<br>UserManager.createUser(List <attribute><br/>attrVals, CreateOptions opts)</attribute> |
|                                          | User<br>UserManager.createUser(Stri<br>ng name, char[] password,<br>PropertySet pset)           |                                                                                                    |
| Delete User                              | void<br>UserManager.dropUser(User                                                               | void UserManager.deleteUser(Principal<br>principal, DeleteOptions opts)                            |
|                                          | Profile user)<br>void<br>UserManager.dropUser(User<br>user);                                    | void UserManager.deleteUser(String id,<br>DeleteOptions opts)                                      |
| <b>Authenticate User</b>                 | User<br>UserManager.authenticateUs<br>er(String user_id, char[]<br>passwd)                      | User<br>UserManager.authenticateUser(String id,<br>char[] password, ReadOptions opts)<br>boolean   |
|                                          | User<br>UserManager.authenticateUs<br>er(User user, char[] passwd)                              | UserManager.authenticateUser(Principal<br>principal, char[] password)                              |
|                                          | User<br>UserManager.authenticateUs<br>er(String user_id, String<br>authProperty, char[] passwd) |                                                                                                    |
| Check if create User<br>is supported     | boolean<br>UserManager.isCreateUserS<br>upported()                                              | boolean<br>UserManager.getCapabilities().isCreateC<br>apable()                                     |
| Check if modify<br>User is supported     | boolean<br>UserManager.isModifyUserS<br>upported()                                              | boolean<br>UserManager.getCapabilities().isUpdate<br>Capable()                                     |
| Check if drop User<br>is supported       | boolean<br>UserManager.isDropUserSu<br>pported()                                                | boolean<br>UserManager.getCapabilities().isDeleteC<br>apable()                                     |
| Search Users by<br>given search criteria | SearchResponse<br>IdentityStore.searchUsers(Se<br>archParameters params)                        | ResultSet <user><br/>UserManager.searchUsers(SearchFilter<br/>filter, SearchOptions opts)</user>   |

| <b>Functionality</b>                                                                                                    | <b>User/Role API Method</b>                                                                                                   | <b>Identity Directory API Method</b>                                                                           |
|----------------------------------------------------------------------------------------------------|----------------------------------------------------------------------------------------------------|----------------------------------------------------------------------------------------------------|
| Search an User by<br>name/uniquename                                                                                     | User<br>IdentityStore.searchUser(Stri                                                                                         | User UserManager.searchUser(String id,<br>ReadOptions opts)                                                    |
| /guid                                                                                                    | ng name)                                                                                                    | User UserManager.searchUser(String<br>attrName, String attrVal, ReadOptions<br>opts)                           |
| Check if User exists<br>in the repository for<br>a given User object                                                     | boolean IdentityStore.exists<br>(User user)                                                                                   | User.getPrincipal() if the following<br>method returns null user doesn't exist;<br>otherwise exists            |
|                                                                                                    |                                                                                                    | User getUser(Principal principal,<br>ReadOptions opts)                                                         |
| Simple search filter<br>(search based on a<br>single attribute<br>name, type and<br>value)                               | SimpleSearchFilter                                                                                                    | SearchFilter(String propertyName,<br>Operator op, String propertyVal)                                          |
| Complex Search<br>Filter (search based<br>on more than one<br>attribute with filter<br>conditions and<br>nested filters) | ComplextSearchFilter                                                                                                    | SearchFilter(LogicalOp op, SearchFilter<br>searchFilters)                                                      |
| Getting a property<br>value for a given                                                                                  | String<br>User.getPropertyVal(String                                                                                          | String User.getAttributeValue(String<br>attrName)                                                              |
| property name                                                                                                    | propName)<br>(User Role API fetches the<br>attribute values from cache.<br>If it misses cache, it fetches<br>from repository) | Limitation: Returns attribute values from<br>User object that has been already fetched<br>from the repository. |
| Getting the User<br>property for a given<br>property name                                                                | Property<br>User.getProperty(String<br>propName)                                                                              | Attribute User.getAttribute(String<br>attrName)                                                                |
| Getting the user<br>properties for a<br>given set of<br>property names                                                   | Map User.getProperties()                                                                                                    | Map <string, attribute=""><br/>User.getAllAttributes()</string,>                                               |
| Get all user<br>properties from the<br>repository for a user                                                             | PropertySet<br>User.getAllUserProperties()                                                                                    | Map <string, attribute=""><br/>User.getAllAttributes()</string,>                                               |
| Get all user property<br>names from the<br>schema                                                                        | List<br>IdentityStore.getUserPropert<br>yNames()                                                                              | List <string><br/>UserManager.getEntityAttributes()</string>                                                   |
|                                                                                                    | Returns the names of all the<br>properties in the schema                                                                      |                                                                                                    |
| Changing the<br>attribute value in<br>the repository of an<br>user                                                       | void<br>User.setProperty(ModProper<br>ty mprop)                                                                               | void User.setAttributeValue(String<br>attrName, String attrVal, ModifyOptions<br>opts)                         |

*Table 4–1 (Cont.) Comparison Between User-Related API and Identity Directory API*

| <b>Functionality</b>                                                        | <b>User/Role API Method</b>                                                                  | <b>Identity Directory API Method</b>                                                                                  |
|-----------------------------------------------------------------------------|----------------------------------------------------------------------------------------------|----------------------------------------------------------------------------------------------------|
| Changing the set of<br>attribute values in<br>the repository for an<br>user | void<br>User.setProperties(ModProp<br>erty[] modPropObjs)                                    | void User.modify(List <modattribute><br/>attrVals, ModifyOptions opts)</modattribute>                                 |
|                                                                             | void<br>User.setProperties(LdapCont<br>ext ctx, ModProperty[]<br>modPropObjs)                |                                                                                                    |
| Get all the reportees<br>of an User either<br>direct or indirect            | SearchResponse<br>User.getReportees(boolean<br>direct)                                       | ResultSet <user> User.getReportees(int<br/>nLevels, SearchFilter targetFilter,<br/>SearchOptions opts)</user>         |
| Get Management<br>chain of an user                                          | List<br>User.getManagementChain(i<br>nt max, String<br>upToManagerName, String<br>upToTitle) | ResultSet <user><br/>User.getManagementChain(int nLevels,<br/>SearchOptions opts)</user>                              |
|                                                                             |                                                                                              | List <user><br/>User.getManagementChain(int nLevels,<br/>String manager, String title,<br/>SearchOptions opts)</user> |
| Get/Set of Binary                                                           | Available                                                                                    | Returns base64 encoded value                                                                                          |
| Attributes                                                                  | Property in User/Role API<br>supports binary attributes                                      | While setting the value either base64<br>encoded value or byte[] can be used for                                      |
|                                                                             | byte[] user.getJPEGPhoto()                                                                   | creating ModAttribute.                                                                                                |
|                                                                             | void<br>user.setJPEGPhoto(String<br>imgpath)                                                 |                                                                                                    |
| Selecting the Realm                                                         | Available                                                                                    | This is part of IDS Operational                                                                                       |
|                                                                             | env.put(OIDIdentityStoreFac<br>tory.RT_SUBSCRIBER_<br>NAME, " <realm dn="">");</realm>       | configuration. At API level searchbase<br>and createbase can be specified as well.                                    |
|                                                                             | IdentityStoreFactory.getIdent<br>ityStoreInstance(env);                                      |                                                                                                    |

*Table 4–1 (Cont.) Comparison Between User-Related API and Identity Directory API*

#### <span id="page-52-0"></span>**4.3.2 Role-Related APIs**

[Table 4–2](#page-52-2) provides a comparison between the Role-related API method and the corresponding Identity Directory API method.

<span id="page-52-2"></span><span id="page-52-1"></span>*Table 4–2 Comparison Between Role-Related API and Identity Directory API*

| <b>Functionality</b> | <b>User/Role API Method</b>                                | <b>Identity Directory API Method</b>                                                                     |
|----------------------|------------------------------------------------------------|----------------------------------------------------------------------------------------------------|
| Creating a Role      | Role<br>RoleManager.createRole(Stri<br>ng name, int scope) | Principal<br>GroupManager.createGroup(List <attribu<br>te&gt; attrVals, CreateOptions opts)</attribu<br> |
|                      | Role<br>RoleManager.createRole(Stri<br>ng name)            |                                                                                                    |
| Deleting a Role      | void<br>RoleManager.dropRole(Role<br>Profile role)         | void<br>GroupManager.deleteGroup(Principal<br>principal, DeleteOptions opts)                             |
|                      | void<br>RoleManager.dropRole(Role<br>role)                 |                                                                                                    |

| <b>Functionality</b>                                                 | <b>User/Role API Method</b>                                                 | <b>Identity Directory API Method</b>                                                                         |
|----------------------------------------------------------------------|-----------------------------------------------------------------------------|----------------------------------------------------------------------------------------------------|
| Check if create role<br>is supported                                 | boolean<br>RoleManager.isCreateRoleSu<br>pported()                          | boolean<br>GroupManager.getCapabilities().isCreate<br>Capable()                                              |
| Check if modify role<br>is supported                                 | boolean<br>RoleManager.isModifyRoleS<br>upported()                          | boolean<br>GroupManager.getCapabilities().isUpdat<br>eCapable()                                              |
| Check if delete role<br>is supported                                 | boolean<br>RoleManager.isDropRoleSup<br>ported()                            | boolean<br>GroupManager.getCapabilities().isDelete<br>Capable()                                              |
| Is the Group owned<br>by a User                                      | boolean<br>RoleManager.isGranted(Role                                       | boolean Group.isMember(User user,<br>boolean direct, ReadOptions opts)                                       |
|                                                                      | parent, Principal principal)                                                | boolean User.isMemberOf(Group group,<br>boolean direct, ReadOptions opts)                                    |
| Is the Group owned<br>by a User                                      | boolean<br>RoleManager.isOwnedBy(Ro<br>le parent, Principal principal)      | boolean User.isOwnerOf(Group group,<br>boolean direct, ReadOptions opts)                                     |
| Is the group<br>managed by a User                                    | boolean<br>RoleManager.isManagedBy(<br>Role parent, Principal<br>principal) | Not supported                                                                                                |
| Get all the members<br>of a Role either<br>direct / indirect         | SearchResponse<br>Role.getGrantees(SearchFilte<br>r filter, boolean direct) | ResultSet <user> Group.getMembers(int<br/>nLevels, SearchFilter targetFilter,<br/>SearchOptions opts)</user> |
| Add an user as a<br>member to a role                                 | void<br>RoleManager.grantRole(Role<br>parent, Principal principal)          | void Group.addMember(User user,<br>ModifyOptions opts)                                                       |
| Remove a user from<br>being member of a<br>role                      | void<br>RoleManager.revokeRole(Rol<br>e parent, Principal principal)        | void Group.deleteMember(User user,<br>ModifyOptions opts)                                                    |
| Get all the owners of<br>a specific Role either<br>direct / indirect | SearchResponse<br>Role.getOwners(SearchFilter<br>filter, boolean direct)    | ResultSet <user> Group.getOwners(int<br/>nLevels, SearchFilter targetFilter,<br/>SearchOptions opts)</user>  |
|                                                                      | SearchResponse<br>Role.getOwners(SearchFilter<br>filter)                    |                                                                                                    |
| Add a user as a<br>owner of a role                                   | void<br>Role.addOwner(Principal<br>principal)                               | void Group.addOwner(User user,<br>ModifyOptions opts)                                                        |
| Remove a user from<br>being a owner of a<br>Role                     | void<br>Role.removeOwner(Principal ModifyOptions opts)<br>principal)        | void Group.deleteOwner(User user,                                                                            |
| Get all the managers<br>of a Role either<br>direct / indirect        | SearchResponse<br>Role.getManagers(SearchFilt<br>er filter, boolean direct) | Not Supported                                                                                                |
|                                                                      | SearchResponse<br>Role.getManagers(SearchFilt<br>er filter)                 |                                                                                                    |
| Add a user as a<br>manager of a Role                                 | void<br>Role.addManager(Principal<br>principal)                             | Not Supported                                                                                                |

*Table 4–2 (Cont.) Comparison Between Role-Related API and Identity Directory API*

| <b>Functionality</b>                             | <b>User/Role API Method</b>                                                                                             | <b>Identity Directory API Method</b>                                                                                      |
|--------------------------------------------------|----------------------------------------------------------------------------------------------------|----------------------------------------------------------------------------------------------------|
| Remove a user from<br>being manager of a<br>Role | void<br>Role.removeManager(Princi<br>pal principal)                                                                     | Not Supported                                                                                                    |
| Getting the role<br>property                     | Property<br>Role.getProperty(String<br>propName)                                                                        | Attribute Group.getAttribute(String<br>attrName)                                                                          |
|                                                  | Note: User Role API fetches<br>these attribute values from<br>cache. If it misses cache, it<br>fetches from repository. |                                                                                                    |
| Determine the Role                               | Role.isApplicationRole                                                                                                  | Not Supported                                                                                                    |
| Type                                             | Role.isEnterpriseRole                                                                                                   |                                                                                                    |
|                                                  | Role.isSeeded                                                                                                    |                                                                                                    |
| Search Roles for a<br>given search criteria      | SearchResponse<br>IdentityStore.searchRoles(int<br>scope, SearchParameters<br>params)                                   | ResultSet <group><br/>GroupManager.searchGroups(SearchFilte<br/>r filter, SearchOptions opts)</group>                     |
| Search a Role by<br>name/uniquename              | Role<br>IdentityStore.searchRole(int<br>searchType, String value)                                                       | Group searchGroup(String id,<br>ReadOptions opts)                                                                         |
| /guid                                            |                                                                                                    | Group searchGroup(String attrName,<br>String attrVal, ReadOptions opts)                                                   |
| Search both User                                 | SearchResponse<br>IdentityStore.search(SearchP<br>arameters params)                                                     | Available through separate methods:                                                                                       |
| and Roles for a<br>given filter                  |                                                                                                    | UserManager.searchUsers                                                                                                   |
|                                                  |                                                                                                    | GroupManager.searchGroups                                                                                                 |
| Get all the roles<br>assigned to<br>user/group   | SearchResponse<br>getGrantedRoles(Principal<br>principal, boolean direct)                                               | ResultSet <group><br/>User.getMemberOfGroups(int nLevels,<br/>SearchFilter targetFilter, SearchOptions<br/>opts)</group>  |
|                                                  |                                                                                                    | ResultSet <group><br/>Group.getMemberOfGroups(int nLevels,<br/>SearchFilter targetFilter, SearchOptions<br/>opts)</group> |
| Get all the roles<br>owned by<br>user/group      | SearchResponse<br>getOwnedRoles(Principal<br>principal, boolean direct)                                                 | ResultSet <group><br/>User.getOwnedGroups(int nLevels,<br/>SearchFilter targetFilter, SearchOptions<br/>opts)</group>     |
|                                                  |                                                                                                    | ResultSet <group><br/>Group.getOwnedGroups(int nLevels,<br/>SearchFilter targetFilter, SearchOptions<br/>opts)</group>    |
| Get all the roles<br>managed by<br>user/group    | SearchResponse<br>getManagedRoles(Principal<br>principal, boolean direct)                                               | Not supported                                                                                                    |

*Table 4–2 (Cont.) Comparison Between Role-Related API and Identity Directory API*